#### Scienze Chimiche METODI NUMERICI PER LA CHIMICA

Tecnologie Chimiche per l'Ambiente e le Risorse LABORATORIO DI CALCOLO NUMERICO

# ESERCIZI DI CALCOLO NUMERICO

prof. Lucia Della Croce

Anno Accademico 2002/2003

# Capitolo 1

# Analisi degli Errori

### ESERCIZIO 1

Siano assegnati  $x = 0.001 \cdot 10^3$  e  $\bar{x} = 100003.24 \cdot 10^{-5}$ . Calcolare errore assoluto ed errore relativo. Dire se il calcolo di

$$
f(x) = \frac{\sqrt{x^3 + 1}}{2x}
$$

risulta ben condizionato per  $x = \bar{x}$ .

#### Soluzione

Errore assoluto:  $|x - \bar{x}| = |1 - 1.0000324| = 0.0000324 = 3.24 \cdot 10^{-5}$ 

Errore relativo:  $|x - \bar{x}|/x = |1 - 1.0000324|/1 = 0.0000324 = 3.24 \cdot 10^{-5}$ 

Condizionamento:  $\mu(x) = x \cdot f'(x) / f(x) = (x^3 - 2) / [4 \cdot (x^3 + 1)]$  $\Rightarrow$  Ben condizionato per  $x^3 \approx 2 \Rightarrow x \approx 1.25$ 

### ESERCIZIO 2

Si supponga di operare in aritmetica in virgola mobile a 6 cifre a base decimale. Calcolare la funzione:

$$
f(x) = \sqrt{x+1} - \sqrt{x}
$$

per  $x = 12345$ . Calcolare inoltre l'errore relativo commesso.

Calcolo di  $f(x)$ :  $\sqrt{\frac{x+1}{n}} = 111.1125555 \Rightarrow fl(111.1125555) = 111.113$  $\sqrt{x} = 111.1080555 \implies fl(111.1080555) = 111.108$  $f(x) = \sqrt{x+1} - \sqrt{x} = 111.113 - 111.108 = 0.005$ 

Errore relativo:  $|fl(x) - x|/x = |0.005 - 0.0045|/0.0045 = 0.1$ con  $x = 111.1125555 - 111.1080555 = 0.0045$ 

#### ESERCIZIO 3

Si supponga di operare in aritmetica in vigola mobile a 4 cifre e base decimale. Risolvere la seguente equazione:

 $2305x = 2331 - (1.009 * 25.002)$ 

Risolvere la stessa equazione operando in aritmetica in virgola mobile a 5 cifre e base decimale.

#### Soluzione

4 cifre:  $1.009 * 25 = 25.225 \Rightarrow fl(25.225) = 25.23$  $2331 - 25.23 = 2305.77 \Rightarrow fl(2305.77) = 2306$  $x = 2306/2305 = 1.000433 \Rightarrow fl(1.000433) = 1$ 

5 cifre:  $1.009 * 25.002 = 25.227018 \Rightarrow fl(25.225) = 25.227$  $2331 - 25.227 = 2305.773 \Rightarrow fl(2305.773) = 2305.8$  $x = 2305.8/2305 = 1.000347 \Rightarrow fl(1.000347) = 1.0003$ 

#### ESERCIZIO 4

Trovare il numero di condizionamento dei seguenti problemi:

a)  $f(x) = \sin x$ b)  $f(x) = \sqrt{x^2 + 1} - x$ c)  $f(x) = \log x$ 

a)  $\mu(x) = x \cdot f'(x)/f(x) = x \cdot \cos x/\sin x = x \cdot \cot x$  $\Rightarrow$  Mal condizionato:  $|x| \approx n\pi$ ; Ben condizionato:  $|x| \approx \frac{\pi}{2} + n\pi$ b)  $\mu(x) = x \cdot f'(x) / f(x) = -x / \sqrt{x^2 + 1}$  $\Rightarrow$  Mal condizionato: mai ; Ben condizionato:  $|x| \approx 0$ c)  $\mu(x) = x \cdot f'(x) / f(x) = 1 / \log x$  $\Rightarrow$  Mal condizionato:  $|x| \approx 1$ 

#### ESERCIZIO 5

Considerare il calcolo della seguente funzione per  $x > 0$ :

$$
f(x)=\sqrt{x+1}-\sqrt{x}
$$

a) Trovare il numero di condizionamento

b) Determinare i valori di  $x$  per i quali il calcolo é mal condizionato e quelli per i quali il calcolo é ben condizionato

#### Soluzione

a) 
$$
\mu(x) = x \cdot f'(x) / f(x) = -\frac{1}{2} [x / \sqrt{x(x+1)}]
$$

b)  $x > 0$  piccoli: ben condizionato

#### ESERCIZIO 6

Si abbia una macchina che lavora con 5 cifre in base decimale e con troncamento.

- a) Scrivere la rappresentazione normalizzata del numero  $x = 532176213$
- b) Scrivere la precisione di tale macchina

- a)  $fl(x) = 0.53217 \cdot 10^9$
- b)  $Eps = base^{1-t} = 10^{-4}$

a) Calcolare la precisione macchina per una macchina che opera con arrotondamento con 15 cifre in base esadecimale

b) Calcolare il numero di condizionamento del problema:

$$
f(x) = \frac{2x}{\sqrt{x^2 + 1}}
$$

### Soluzione

a)  $Eps = \frac{1}{2}$  $\frac{1}{2} \cdot base^{1-t} = \frac{1}{2}$  $\frac{1}{2} \cdot 16^{-14} = 8^{-14}$ b)  $\mu(x) = x \cdot f'(x) / f(x) = \frac{1}{2(x^2+1)}$ 

#### ESERCIZIO 8

Si abbia una macchina che lavora in semplice precisione, in base ottale, con arrotondamento. Calcolare:

a) il numero massimo rappresentabile

b) la precisione di tale macchina

# Soluzione

a) abbiamo 1 bit per il segno, 7 bit per l'esponente, 24 bit per la mantissa  $(1 \text{ cifra} = 3 \text{ bit})$  $t = 8$  cifre

Numero max:  $0.77777777 \cdot 8^{63} = 7.85 \cdot 10^{56}$ 

b)  $Eps = \frac{1}{2}$  $\frac{1}{2} \cdot base^{1-t} = \frac{1}{2}$  $\frac{1}{2} \cdot 8^{-7} = 4^{-7} = 2.38 \cdot 10^{-7}$ 

#### ESERCIZIO 9

Sia  $x_1 = 1.57079$  e  $x_2 = 1.57078$ 

- a) Individuare la variazione dei dati, calcolandone l'errore relativo
- b) Calcolare  $cos(x_1)$  e  $cos(x_2)$  e valutare la variazione relativa della soluzione
- c) Commentare esaurientemente i risultati ottenuti
- d) Fornire una giustificazione rigorosa dei risultati

a) Errore relativo:  $(x_1 - x_2)/x_2 = 6.3662 \cdot 10^{-6}$ 

- b)  $cos(x_1) = 6.3268 \cdot 10^{-6}$  e  $cos(x_2) = 1.63368 \cdot 10^{-5}$
- $\Rightarrow$  Errore relativo:  $(\cos(x_1) \cos(x_2))/\cos(x_2) = 0.6124$

c) Piccole oscillazioni sui dati comportano grandi variazioni sui risultati.  $x_1$  e  $x_2$  sono prossimi a  $\frac{\pi}{2}$  $\frac{\pi}{2}$ .

d)  $\mu(x) = |x \cdot f'(x)/f(x)| = |x \cdot \tan(x)| \Rightarrow \text{per } x \approx \frac{\pi}{2}$  $\frac{\pi}{2}$  il problema é mal condizionato

# Capitolo 2

# Equazioni non Lineari

#### ESERCIZIO 1

Per ognuna delle seguenti funzioni determinare un intervallo  $[a, b]$  tale che  $f(a) f(b) < 0$  e applicare due passi del metodo di bisezione per determinare uno zero:

a)  $f(x) = \lg x - 5 + x$ b)  $f(x) = x^2 - 10x + 23$ 

#### Soluzione

a) Determino l'intervallo con il metodo grafico:

$$
f(x) = 0 \Rightarrow \lg x = -x + 5
$$

(vedi Figura 2.1)  $\Rightarrow$  [a, b] = [3, 4] con f(3) = −0.9 < 0, f(4) = 0.39 > 0  $x_2 = (a + b)/2 = 3.5$  con  $f(3.5) = -0.25 < 0$  $\Rightarrow [a, b] = [3.5, 4]$  $x_3 = (a + b)/2 = 3.75$ 

b) Determino l'intervallo con il metodo grafico:

$$
f(x) = 0 \Rightarrow x^2 = 10x - 23
$$

(vedi Figura 2.2)  $\Rightarrow$  [a, b] = [3, 4] con f(3) = 2 > 0, f(4) = −1 < 0  $x_2 = (a + b)/2 = 3.5$  con  $f(3.5) = 0.25 > 0$  $\Rightarrow [a, b] = [3.5, 4]$  $x_3 = (a + b)/2 = 3.75$ 

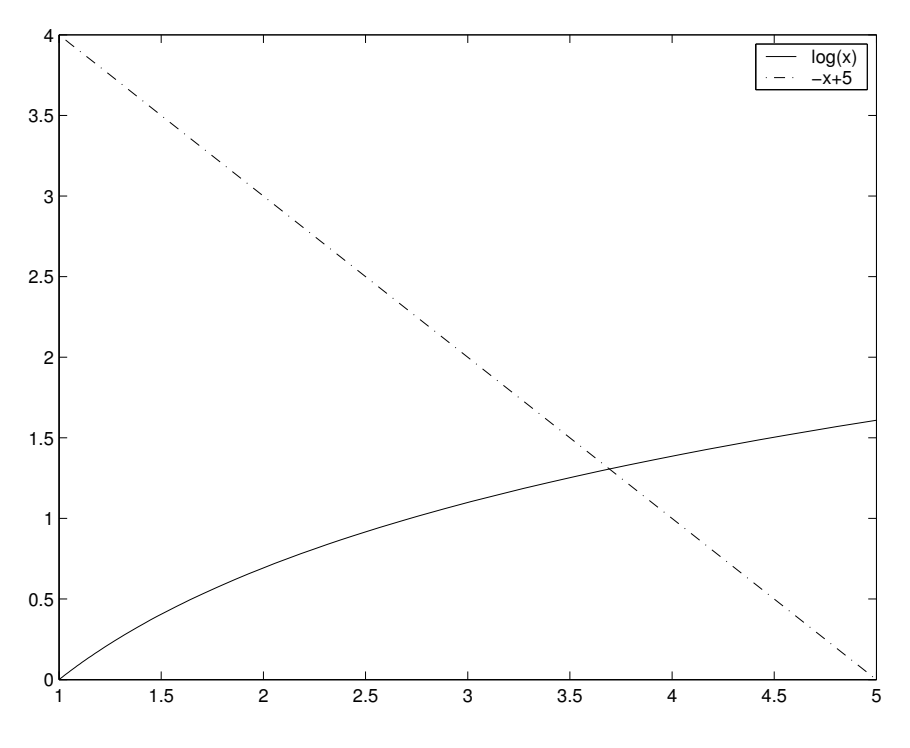

Figura 2.1: grafico dell'esercizio 1a

La funzione  $f(x) = 2 - x^2 - \lg x$  ammette una radice  $\alpha$  con  $1 < \alpha < 2$ . a) Approssimare  $\alpha$  mediante due passi del metodo delle secanti b) Approssimare  $\alpha$  mediante un passo del metodo di Newton, scegliendo come punto iniziale l'estremo di Fourier

# Soluzione

a) 
$$
[a, b] = [1, 2], f'(x) = -2x - \frac{1}{x}
$$
  
\n $\Rightarrow x_2 = 1.3 x_3 = 1.355$ 

b)  $f''(x) = -2 + \frac{1}{x^2}$  $f(a) = 1$   $f''(a) = -1$   $\Rightarrow$   $f(a)f''(a) < 0$  $f(b) = -2.3$   $f''(b) = -1.75$   $\Rightarrow$   $f(b)f''(b) > 0$ Quindi scelgo  $x_0 = 2$  come estremo di Fourier.  $x_1 = x_0 - \frac{f(x_0)}{f'(x_0)} = 2 - 2.3/4.5 = 1.5$ 

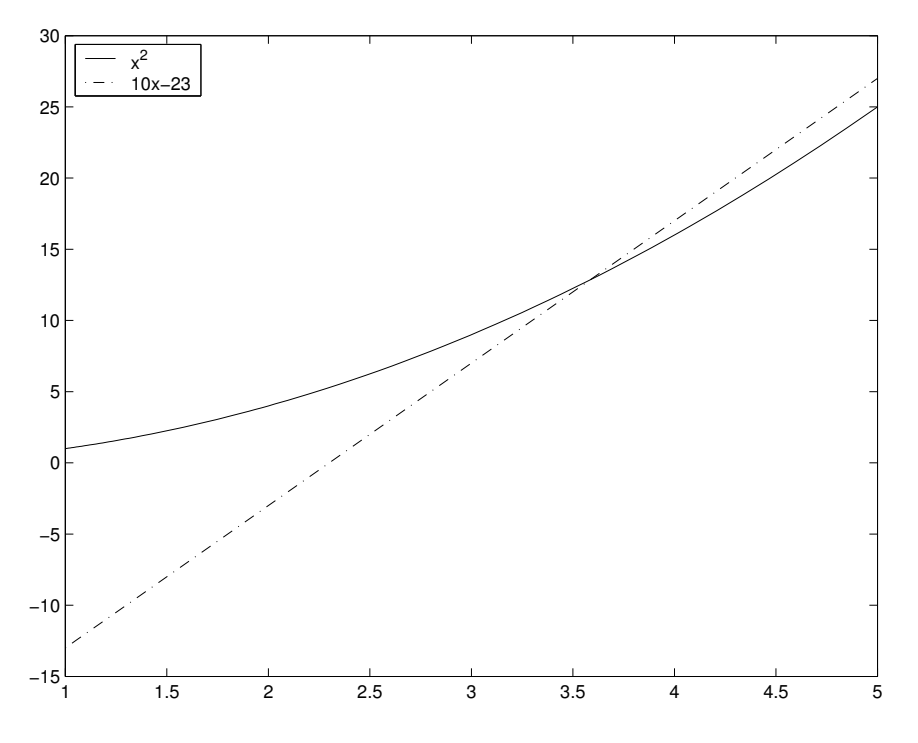

Figura 2.2: grafico dell'esercizio 1b

Si vuole approssimare la radice dell'equazione:  $3 \lg x - x = 0$  in [1, e]

a) Trovare l'approssimazione applicando 4 passi del metodo di bisezione b) Trovare l'approssimazione con un passo del metodo delle secanti c) Partendo dall'estremo di Fourier, trovare l'approssimazione con 2 passi del metodo di Newton

#### Soluzione

a)  $x_0 = 1$ ,  $x_1 = e$  con  $f(1) = -1 < 0$ ,  $f(e) = 3 - e > 0$  $x_2 = (x_0 + x_1)/2 = (e + 1)/2 = 1.859141$  con  $f(x_2) = 0.0012026 > 0$  $\Rightarrow$   $x_3 = (x_2 + x_0)/2 = 1.429$  con  $f(x_3) = -0.35744 < 0$  $\Rightarrow$   $x_4 = (x_2 + x_3)/2 = 1.64435$  con  $f(x_4) = -0.15231 < 0$  $\Rightarrow$   $x_5 = (x_2 + x_4)/2 = 1.7517$ b)  $x_0 = 1$ ,  $x_1 = e$  $\Rightarrow$   $x_2 = x_1 - f(x_1)(x_1 - x_0)/(f(x_1) - f(x_0)) = 3/(4 - e) = 2.34$  $\Rightarrow$   $x_3 = x_2 - f(x_2)(x_2 - x_1)/(f(x_2) - f(x_1)) = 1.2232$ c)  $f'(x) = (3 - x)/x \Rightarrow f''(x) = -3/x^2 < 0$ 

 $f(1) = -1 < 0$   $f(e) = 3 - e > 0$ Quindi scelgo  $x_0 = 1$  come estremo di Fourier.  $x_1 = x_0 - \frac{f(x_0)}{f'(x_0)} = \frac{3}{2}$  $x_2 = x_1 - \frac{f(x_1)}{f'(x_1)} = 1.7836$ 

#### ESERCIZIO 4

Si vuole approssimare la radice dell'equazione:  $sin(\pi x) - x^2 = 0$  nell'intervallo  $\left[\frac{1}{2}\right]$  $\frac{1}{2}, 1]$ 

a) Applicare un passo del metodo di Newton

b) Applicare due passi del metodo delle secanti

c) Applicare due passi del metodo di bisezione

#### Soluzione

a)  $f'(x) = \pi \cos(\pi x) - 2x$ ,  $f''(x) = -\pi^2 \sin(\pi x) - 2$  $\Rightarrow f(\frac{1}{2})$  $(\frac{1}{2}) = \frac{3}{4} > 0$ ,  $f(1) = -1 < 0$ ,  $f''(\frac{1}{2})$  $(\frac{1}{2}) = -\pi^2 - 2 < 0$ ,  $f''(1) = -2$ Quindi scelgo  $x_0 = 1$  come estremo di Fourier.  $x_1 = x_0 - \frac{f(x_0)}{f'(x_0)} = (\pi + 1)/(\pi + 2) = 0.8$  $x_2 = x_1 - \frac{f(x_1)}{f'(x_1)} = 0.7874$ 

b) 
$$
x_0 = \frac{1}{2}
$$
,  $x_1 = 1$   
\n $\Rightarrow x_2 = x_1 - f(x_1)(x_1 - x_0)/(f(x_1) - f(x_0)) = 0.7142$   
\n $\Rightarrow x_3 = x_2 - f(x_2)(x_2 - x_1)/(f(x_2) - f(x_1)) = 0.7753$ 

c) 
$$
x_0 = \frac{1}{2}
$$
,  $x_1 = 1$  con  $f(\frac{1}{2}) = \frac{3}{4} > 0$ ,  $f(1) = -1 < 0$   
\n $x_2 = (x_0 + x_1)/2 = \frac{3}{4}$  con  $f(x_2) = 0.1446 > 0$   
\n $\Rightarrow x_3 = (x_2 + x_1)/2 = 0.875$ 

#### ESERCIZIO 5

Approssimare la radice negativa più prossima all'origine di: sin  $x - xe^x = 0$ 

a) Isolare l'intervallo della radice

- b) Calcolare l'estremo di Fourier
- c) Approssimare la radice dopo un passo del metodo di Newton

#### Soluzione

a) Determino l'intervallo con il metodo grafico:

$$
f(x) = 0 \implies \sin x = xe^x
$$

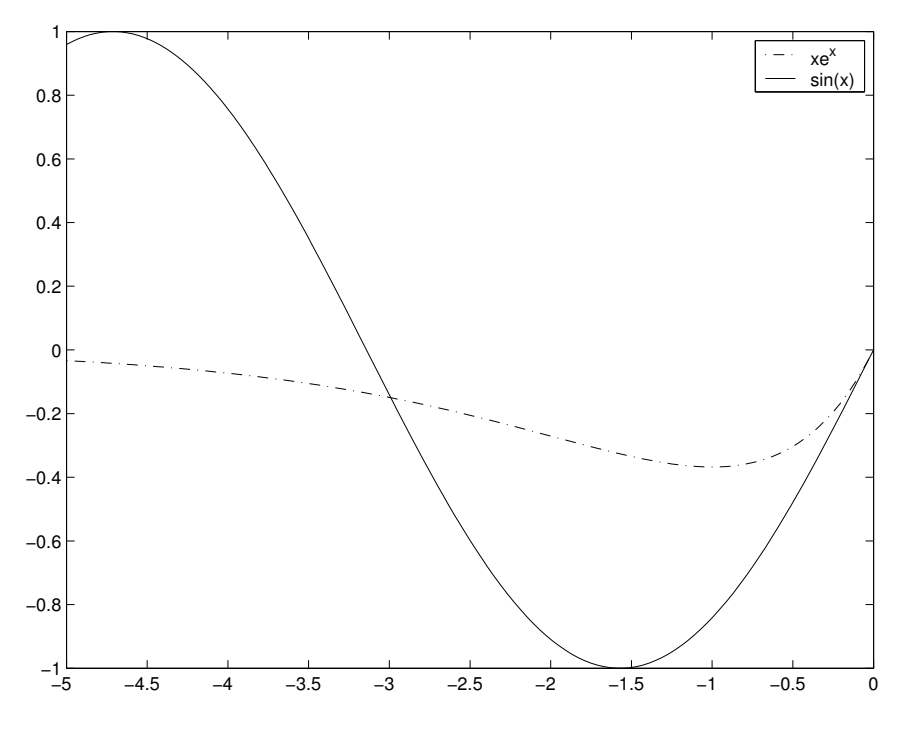

Figura 2.3: grafico dell'esercizio 5

(vedi Figura 2.3)  $\Rightarrow$   $[x_0, x_1] = [-\pi, 0]$ 

b)  $f'(x) = \cos x - e^x - xe^x$ ,  $f''(x) = -\sin x - 2e^x - xe^x$ ⇒  $f(-\pi) = 0.136 > 0$ ,  $f(0) = 0$ ,  $f''(-\pi) = 0.049 > 0$ ,  $f''(0) = -2$ Quindi scelgo  $x_0 = -\pi$  come estremo di Fourier.

c)  $x_1 = x_0 - \frac{f(x_0)}{f'(x_0)} = -\pi + \frac{0.136}{0.9} = -2.99$ 

# ESERCIZIO 6

Si vuole approssimare la radice dell'equazione:  $x^2 + \sin x - 0.3 = 0$ 

- a) Individuare l'intervallo  $[x_0, x_1]$
- b) Calcolare  $x_2$  con il metodo delle secanti

c) Calcolare l'estremo di Fourier ed approssimare la radice dopo un passo del metodo di Newton

a) Determino l'intervallo con il metodo grafico:

$$
f(x) = 0 \Rightarrow \sin x = -x^2 + 0.3
$$

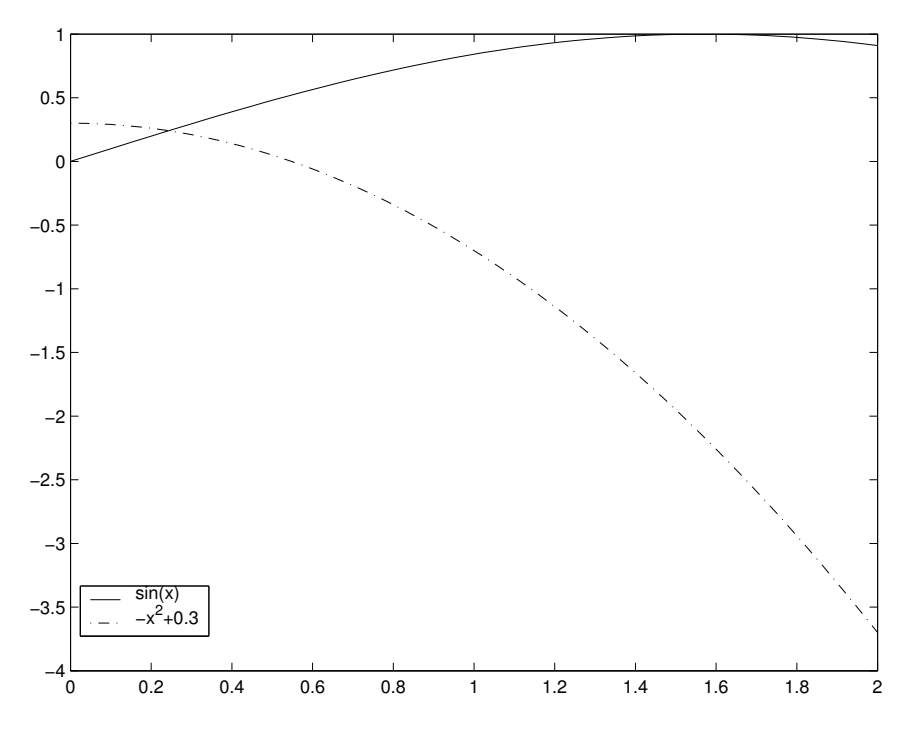

Figura 2.4: grafico dell'esercizio 6

(vedi Figura 2.4)  $\Rightarrow$   $[x_0, x_1] = [0, 1]$  oppure  $[x_0, x_1] = [0, \frac{\pi}{2}]$  $\frac{\pi}{2}]$ 

#### caso I

b)  $x_0 = 0$ ,  $x_1 = 1$  $\Rightarrow$   $x_2 = x_1 - f(x_1)(x_1 - x_0)/(f(x_1) - f(x_0)) = 0.163$ c)  $f'(x) = 2x + \cos x$ ,  $f''(x) = 2 - \sin x$  $\Rightarrow$  f(0) = −0.3 < 0, f(1) = 1.54 > 0, f''(0) = 2 > 0, f''(1) = 1.16 > 0 Quindi scelgo  $x_0 = 1$  come estremo di Fourier.  $x_1 = x_0 - \frac{f(x_0)}{f'(x_0)} = 0.393$ 

caso II b)  $x_0 = 0$ ,  $x_1 = \frac{\pi}{2}$ 2  $\Rightarrow$   $x_2 = x_1 - f(x_1)(x_1 - x_0)/(f(x_1) - f(x_0)) = 0.136$ c)  $f'(x) = 2x + \cos x$ ,  $f''(x) = 2 - \sin x$ 

 $\Rightarrow f(0) = -0.3 < 0, f(\frac{\pi}{2})$  $(\frac{\pi}{2}) = 3.17 > 0$ ,  $f''(0) = 2 > 0$ ,  $f''(\frac{\pi}{2})$  $(\frac{\pi}{2}) = 1 > 0$ Quindi scelgo  $x_0 = \frac{\pi}{2}$  $\frac{\pi}{2}$  come estremo di Fourier.  $x_1 = x_0 - \frac{f(x_0)}{f'(x_0)} = 0.562$ 

# ESERCIZIO 7

Sia  $f(x) = \lg \frac{1}{x} - x^2$ . Determinare un intervallo  $[a, b]$  che contenga uno zero  $\alpha$ e quindi applicare due passi del metodo di bisezione per determinarlo.

### Soluzione

Determino l'intervallo con il metodo grafico:

$$
f(x) = 0 \qquad \lg \frac{1}{x} = -\lg x \qquad \Rightarrow -\lg x = x^2
$$

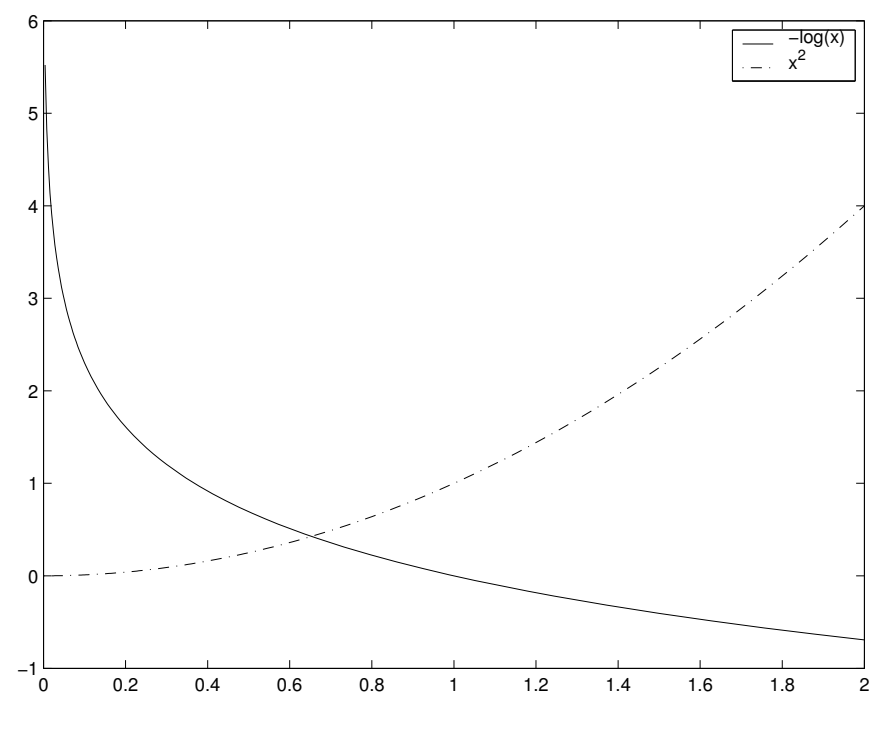

Figura 2.5: grafico dell'esercizio 7

(vedi Figura 2.5)  $\Rightarrow$   $[a, b] = \left[\frac{1}{2}\right]$  $\frac{1}{2}$ , 1] con  $f(\frac{1}{2})$  $(\frac{1}{2}) = 0.442147 > 0$ ,  $f(1) = -1 < 0$  $x_2 = (a + b)/2 = 0.75$  con  $f(x_2) = -0.85 < 0$  $\Rightarrow$   $x_3 = (x_2 + a)/2 = 0.625$ 

Sia  $f(x) = \sin x - x + 1$ . Determinare un intervallo [a, b] che contenga uno zero  $\alpha$  e quindi applicare un passo del metodo delle secanti per determinarlo.

# Soluzione

Determino l'intervallo con il metodo grafico:

$$
f(x) = 0 \implies \sin x = x - 1
$$

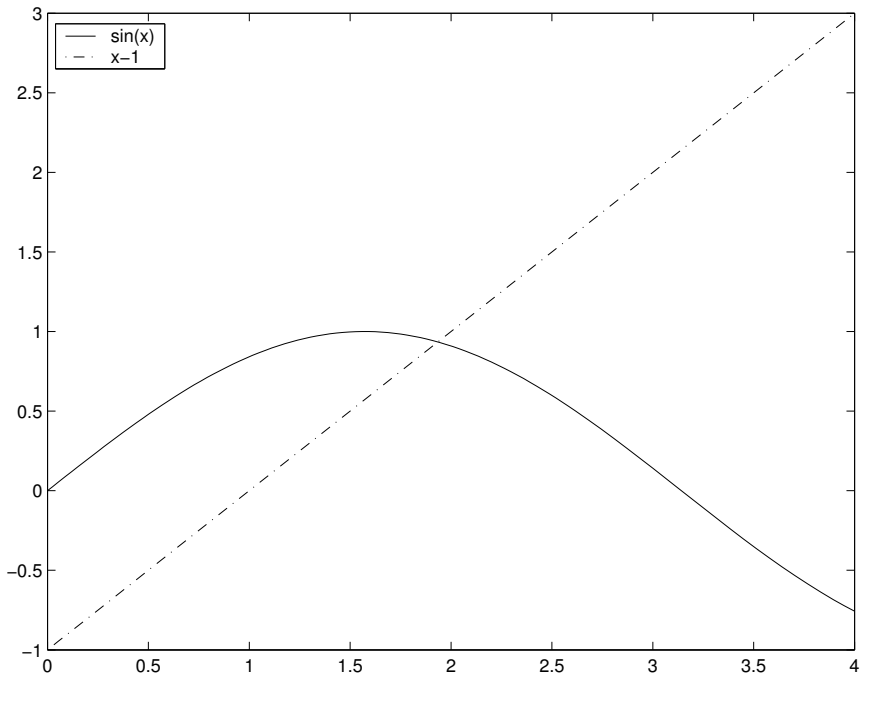

Figura 2.6: grafico dell'esercizio 8

$$
(\text{vedi Figura 2.6})
$$
  
\n⇒  $[a, b] = [\frac{\pi}{2}, \pi] \text{ con } f(a) = 0.4292$ ,  $f(b) = -2.14159$   
\n⇒  $x_2 = b - f(b)(b - a)/(f(b) - f(a)) = 1.83264$ 

# Capitolo 3

# Approssimazione di Funzioni

### ESERCIZIO 1

Si abbia la seguente tabella di dati sperimentali:

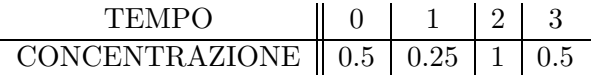

Trovare un modello polinomiale cubico che possa essere utilizzato per descrivere il fenomeno che si sta analizzando.

# Soluzione

Metodo di Newton:

$$
x(0) = 0
$$
  
\n
$$
x(1) = 1
$$
  
\n
$$
x(2) = 2
$$
  
\n
$$
x(3) = 3
$$
\n
$$
y(01) = -0.25
$$
  
\n
$$
f[01] = -0.25
$$
  
\n
$$
f[012] = 0.5
$$
  
\n
$$
f[012] = 0.5
$$
  
\n
$$
f[013] = 0.125
$$
  
\n
$$
f[0123] = -0.375
$$
  
\n
$$
f[013] = 0.125
$$
  
\n
$$
f[0123] = -0.375
$$

 $\Rightarrow P(x) = f(0) + f[01]x + f[012]x(x-1) + f[0123]x(x-1)(x-2) =$  $0.5 + 0.25x + 0.5x - 0.375x^2 + 1.125x^3 - 0.75x = -0.375x^3 + 1.625x^2 - 1.5x + 0.5$ 

Metodo di Lagrange:

$$
L(0) = -\frac{1}{6}(x^3 - 6x^2 + 11x - 6)
$$
  
\n
$$
L(1) = \frac{1}{2}(x^3 - 5x^2 + 6x)
$$
  
\n
$$
L(2) = -\frac{1}{2}(x^3 - 4x^2 + 3x)
$$

 $L(3) = \frac{1}{6}$  $\frac{1}{6}(x^3-3x^2+2x)$ 

 $\Rightarrow P(x) = f(0)L(0) + f(1)L(1) + f(2)L(2) + f(3)L(3) = 0.5[-\frac{1}{6}]$  $\frac{1}{6}(x^3-6x^2+$  $\left[11x-6\right)\right]+0.25\left[\frac{1}{2}(x^3-5x^2+6x)\right]-\frac{1}{2}$  $\frac{1}{2}(x^3 - 4x^2 + 3x) + 0.5[\frac{1}{6}(x^3 - 3x^2 + 2x)] =$  $-0.375x^3 + 1.625x^2 - 1.5x + 0.5$ 

#### ESERCIZIO 2

Determinare il polinomio interpolatore di quarto grado che passa per i punti:

 $(0, -3)$   $(1, -3)$   $(-1, -1)$   $(2, 11)$   $(-2, 15)$ 

### Soluzione

Metodo di Newton:

$$
x(0) = 0 \t -3 \t f[01] = 0
$$
  
\n
$$
x(1) = 1 \t -3 \t f[02] = -2 \t f[012] = 2 \t f[0123] = \frac{3}{4}
$$
  
\n
$$
x(2) = -1 \t -1 \t f[03] = 7 \t f[013] = \frac{7}{2}
$$
  
\n
$$
x(3) = 2 \t 11 \t f[04] = -9 \t f[014] = \frac{9}{2}
$$
  
\n
$$
f[014] = \frac{9}{2}
$$
  
\n
$$
f[0124] = -\frac{5}{2}
$$
  
\n
$$
f[0124] = -\frac{5}{2}
$$
  
\n
$$
f[01234] = 1
$$

 $\Rightarrow P(x) = f(0) + f[01]x + f[012]x(x-1) + f[0123]x(x-1)(x+1) +$  $f[01234]x(x-1)(x+1)(x-2) = -3+2x^2-2x+\frac{3}{4}$  $\frac{3}{4}x^3 - \frac{3}{4}$  $\frac{3}{4}x + x^4 - 2x^3 - x^2 + 2x =$  $x^4 - \frac{5}{4}$  $\frac{5}{4}x^3 + x^2 - \frac{3}{4}$  $\frac{3}{4}x-3$ 

#### ESERCIZIO 3

Costruire un polinomio interpolatore di Newton che passa per i seguenti punti:

| $x_k$ | 0 | 1 | 2  | 3  | 4   |
|-------|---|---|----|----|-----|
| $y_k$ | 4 | 6 | 28 | 88 | 204 |

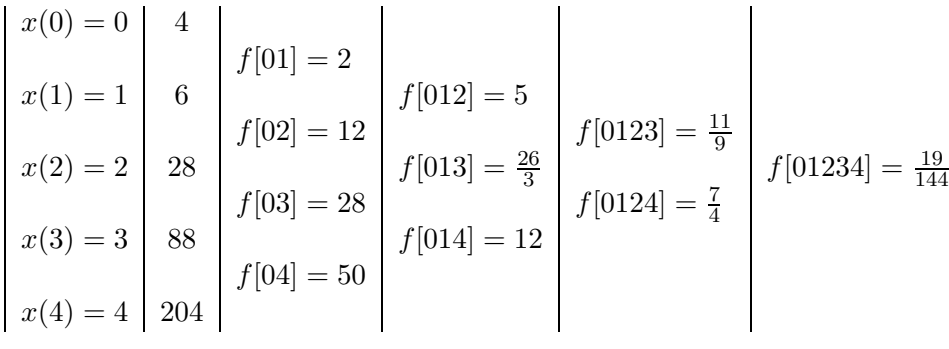

 $\Rightarrow P(x) = f(0) + f[01]x + f[012]x(x-1) + f[0123]x(x-1)(x-2) +$  $f[01234]x(x-1)(x-2)(x-3) = 4 + 2x + 5x^2 - 5x + \frac{11}{2}$  $\frac{11}{9}x^3 - \frac{11}{3}$  $rac{11}{3}x^2 - \frac{22}{9}$  $\frac{22}{9}x +$  $\frac{19}{144}x^4 - \frac{19}{24}x^3 - \frac{19}{16}x^2 - \frac{19}{18}x = \frac{19}{144}x^4 + \frac{31}{72}x^3 + \frac{7}{48}x^2 - \frac{117}{18}x + 4$ 

# Capitolo 4

# Minimi Quadrati

# ESERCIZIO 1

Risolvere il seguente sistema sovradeterminato con il metodo dei minimi quadrati:

$$
\begin{cases}\n a+b=0 \\
 a-b=1 \\
 2a+b=1 \\
 a=0\n\end{cases}
$$

# Soluzione

In forma matriciale il sistema é  $Ax = b$ :

$$
A = \begin{pmatrix} 1 & 1 \\ 1 & -1 \\ 2 & 1 \\ 1 & 0 \end{pmatrix} \qquad b = \begin{pmatrix} 0 \\ 1 \\ 1 \\ 0 \end{pmatrix} \qquad x = \begin{pmatrix} a \\ b \end{pmatrix}
$$

Sistema delle equazioni normali:  $A^T A x = A^T b$ 

$$
ATA = \begin{pmatrix} 7 & 2 \\ 2 & 3 \end{pmatrix} \qquad ATb = \begin{pmatrix} 3 \\ 0 \end{pmatrix}
$$

$$
\Rightarrow \begin{pmatrix} 7 & 2 \\ 2 & 3 \end{pmatrix} \cdot \begin{pmatrix} a \\ b \end{pmatrix} = \begin{pmatrix} 3 \\ 0 \end{pmatrix}
$$

$$
\Rightarrow a = \frac{9}{17} \qquad b = -\frac{6}{17}
$$

Le variabili  $X, Y$  devono soddisfare:  $X + Y = A, X - Y = B, X = C, Y = D, 2X + Y = E$ con A, B, C, D, E costanti date. Trovare X ed Y con il metodo dei minimi quadrati.

# Soluzione

Sistema sovradeterminato:

$$
\begin{cases}\nX + Y = A \\
X - Y = B \\
X = C \\
Y = D \\
2X + Y = E\n\end{cases}\nA = \begin{pmatrix}\n1 & 1 \\
1 & -1 \\
1 & 0 \\
0 & 1 \\
2 & 1\n\end{pmatrix}\nB = \begin{pmatrix}\nA \\
B \\
C \\
D \\
D \\
E\n\end{pmatrix}\nx = \begin{pmatrix}\nX \\
X \\
Y\n\end{pmatrix}
$$

Sistema delle equazioni normali:  $A^T A x = A^T b$ 

$$
A^{T}A = \begin{pmatrix} 7 & 2 \\ 2 & 4 \end{pmatrix} \qquad A^{T}b = \begin{pmatrix} A+B+C+2E \\ A+B+D+E \end{pmatrix}
$$

$$
\Rightarrow \begin{cases} X = -\frac{1}{12}(A+B+D+E) + \frac{1}{6}(A+B+C+2E) \\ Y = \frac{7}{24}(A+B+D+E) - \frac{1}{12}(A+B+C+2E) \end{cases}
$$

## ESERCIZIO 3

La legge di Henry lega la concentrazione di un gas sciolto in un liquido alla pressione del gas in equilibrio con il liquido, seguendo la relazione:  $C = kP$ , dove  $k$  é una costante che dipende dal gas e dal liquido e  $P$  é la pressione del gas. Dati i seguenti valori misurati che si riferiscono all'ossigeno sciolto in acqua:

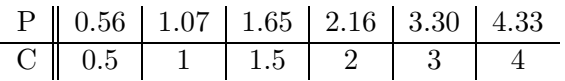

si ricavi $\boldsymbol{k}$ con il metodo dei minimi quadrati.

# Soluzione

Sistema sovradeterminato:

$$
\begin{cases}\n0.56k = 0.5 \\
1.07k = 1 \\
1.65k = 1.5 \\
2.16k = 2 \\
3.30k = 3 \\
4.33k = 4\n\end{cases}
$$

 $\left\{$ 

$$
6 \text{ equation, } 1 \text{ incognita } (k) \Rightarrow A : 6 * 1
$$
\n
$$
A = \begin{pmatrix} 0.56 \\ 1.07 \\ 1.65 \\ 2.16 \\ 3.30 \\ 4.33 \end{pmatrix}
$$

Sistema delle equazioni normali:  $A^T A k = A^T b$ 

$$
ATA = \sum_{i=1}^{6} x_i^2 = (0.56)^2 + (1.07)^2 + (1.65)^2 + (2.16)^2 + (3.30)^2 + (4.33)^2 = 38.2368
$$

$$
ATb = \sum_{i=1}^{6} x_i b_i = 35.365
$$

 $\Rightarrow$  38.2368k = 35.365  $\Rightarrow$  k = 0.9189 (coefficiente angolare retta)

# ESERCIZIO 4

Calcolare con il metodo dei minimi quadrati il polinomio (retta) che meglio approssima la seguente tabella:

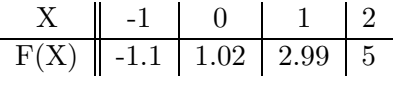

### Soluzione

$$
Y = aX + b \qquad \Rightarrow \qquad \begin{cases} -a + b = -1.1 \\ b = 1.02 \\ a + b = 2.99 \end{cases}
$$
  

$$
A = \begin{pmatrix} -1 & 1 \\ 0 & 1 \\ 1 & 1 \\ 2 & 1 \end{pmatrix} \qquad y = \begin{pmatrix} -1.1 \\ 1.02 \\ 2.99 \\ 5 \end{pmatrix} \qquad A^T A = \begin{pmatrix} 6 & 2 \\ 2 & 4 \end{pmatrix} \qquad A^T y = \begin{pmatrix} 14.09 \\ 7.91 \end{pmatrix}
$$
  

$$
A^T A = A^T y \qquad \Rightarrow \qquad \begin{pmatrix} 6 & 2 \\ 2 & 4 \end{pmatrix} \cdot \begin{pmatrix} a \\ b \end{pmatrix} = \begin{pmatrix} 14.09 \\ 7.91 \end{pmatrix}
$$

 $\Rightarrow \qquad a = 0.973 \qquad b = 2.009$ 

### ESERCIZIO 5

L'astronomo tedesco J. Keplero formuló la terza legge del moto planetario:  $T = Cx^{3/2}$  dove x é la distanza dal sole misurata in milioni di kilometri,

 $T$ é il periodo orbitale misurato in giorni e $C$ é una costante. Osservando i primi 4 pianeti: Mercurio, Venere, Terra e Marte si ottennero i seguenti dati sperimentali:

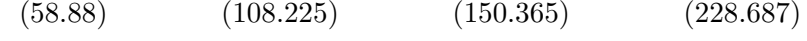

Si ricavi $\cal C$  con il metodo dei minimi quadrati.

# Soluzione

$$
\Phi(C) = \sum_{i=1}^{4} (y_i - Cx_i^{3/2})^2
$$

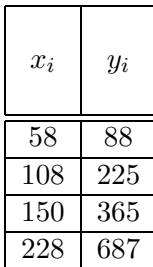

$$
\Phi'(C) = 2 \sum_{i=1}^{4} (y_i - C x_i^{3/2}) x_i^{3/2}
$$
  

$$
\Phi'(C) = 0 \qquad \Rightarrow \qquad \sum_{i=1}^{4} (y_i x_i^{3/2}) = C \sum_{i=1}^{4} x_i^{3}
$$
  

$$
\Rightarrow \qquad C = \sum_{i=1}^{4} (y_i x_i^{3/2}) / \sum_{i=1}^{4} x_i^{3}
$$

4

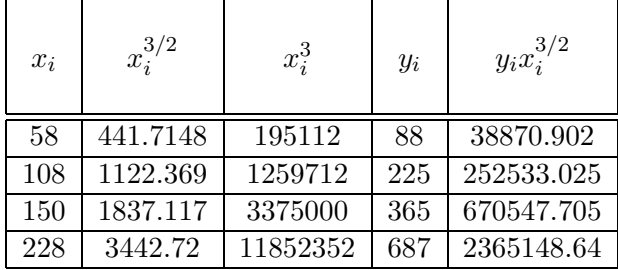

$$
\sum_{i=1}^{4} x_i^3 = 16682176
$$
\n
$$
\sum_{i=1}^{4} (y_i x_i^{3/2}) = 3327100.272
$$
\n
$$
\Rightarrow C = 0.1994
$$

Si consideri la legge gravitazionale:  $d = \frac{1}{2}$  $\frac{1}{2}gt^2$  dove d é la distanza in metri e  $t$  é il tempo in secondi. Trovare la costante gravitazionale utilizzando la tabella sperimentale:

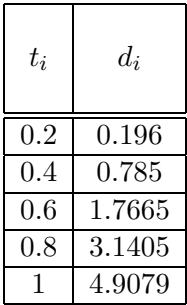

# Soluzione

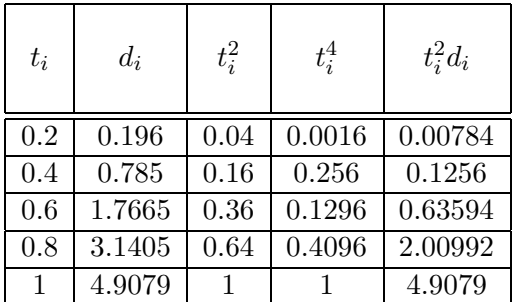

$$
\frac{1}{2}g = \sum_{i=1}^{5} t_i^2 d_i / \sum_{i=1}^{5} t_i^4 \qquad \Rightarrow \qquad g = 9.8151
$$

# ESERCIZIO 7

Usando il metodo di linearizzazione, cercare la curva  $y = Ce^{Ax}$  per i seguenti dati:

 $(0, 1.5)$   $(1, 2.5)$   $(2, 3.5)$   $(3, 5)$   $(4, 7.5)$ 

#### Soluzione

Cambio di variabili:

$$
X = x, Y = \lg y \implies \lg y = \lg(Ce^{Ax}) = Ax + \lg C = AX + B
$$
  
\n
$$
\implies Y = AX + B, \text{ con } B = \lg C
$$

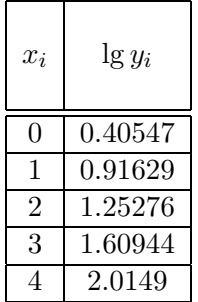

Incognite:  $A = z$ , B

Sistema delle equazioni normali: $A^T A z = A^T y$ 

$$
A^{T}A = \begin{pmatrix} \sum_{i=1}^{5} X_{i}^{2} & \sum_{i=1}^{5} X_{i} \\ \sum_{i=1}^{5} X_{i} & 5 \end{pmatrix} = \begin{pmatrix} 30 & 10 \\ 10 & 5 \end{pmatrix}
$$

$$
A^{T}Y = \begin{pmatrix} \sum_{i=1}^{5} Y_{i}X_{i} \\ \sum_{i=1}^{5} Y_{i} \end{pmatrix} = \begin{pmatrix} 16.30973 \\ 6.19886 \end{pmatrix}
$$

$$
\begin{cases} 30A + 10B = 16.30973 \\ 10A + 5B = 6.19886 \end{cases}
$$

 $\Rightarrow$  A = 0.3991201, B = 0.45737, Y = 0.3991201X + 0.45737

 $\Rightarrow y = 1.57991 \cdot e^{0.3991201x}$ 

# ESERCIZIO 8

Il fenomeno della lisi di globuli rossi é descritto dalla legge di Von Krogh:

$$
y(x) = b\left(\frac{x}{1-x}\right)^a
$$

con  $\boldsymbol{y}$  quantitá di complemento e $\boldsymbol{x}$  proporzione di cellule morte.

Dati sperimentali:

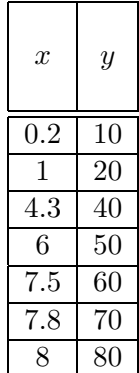

Utilizzando il metodo di linearizzazione, calcolare a e b.

# Soluzione

Cambio di variabili:

$$
Y = \lg y \qquad X = \lg(\frac{x}{1-x}) \qquad \Rightarrow \qquad Y = \lg b + aX
$$

Incognite:  $a=z$  ,  $\lg b$ 

$$
A = \begin{pmatrix} 0.2 & 1 \\ 1 & 1 \\ 4.3 & 1 \\ 6 & 1 \\ 7.5 & 1 \\ 7.8 & 1 \\ 8 & 1 \end{pmatrix}
$$

$$
ATA = \begin{pmatrix} \sum_{i=1}^{7} X_i^2 & \sum_{i=1}^{7} X_i \\ \sum_{i=1}^{7} X_i & 7 \\ \sum_{i=1}^{7} X_i & 7 \end{pmatrix}
$$

$$
\Rightarrow y = 44.85 \left( \frac{x}{1-x} \right)^{\frac{1}{2.85}}
$$

# ESERCIZIO 9

Un modello ritenuto valido per descrivere l'incidenza del tumore della pelle rispetto ai gradi di latitudine nord é la legge esponenziale:  $y = C * e^{Ax}$ 

dove  $x \notin \mathcal{X}$  grado di latitudine a cui si trova la persona e  $y \notin \mathcal{Y}$ incidenza della malattia rilevata su 100.000 individui. I rilevamenti ottenuti sono i seguenti:

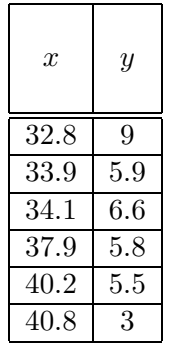

Trovare il modello che meglio approssima nel senso dei minimi quadrati tali dati sperimentali e stimare l'incidenza del tumore a 45 gradi di latitudine nord.

#### Soluzione

Cambio di variabili:

 $y = C * e^{Ax}$   $\Rightarrow$   $\log y = \log C + Ax$   $\log C = B$  $x_i$  $\lg(y_i)$ 32.8 2.2 33.9 1.8 34.1 1.9 37.9 1.75 40.2 1.7 40.8 1.1  $A^T A =$  $\sqrt{ }$  $\overline{ }$  $\sum_{i=1}^{6} X_i^2$   $\sum_{i=1}^{6} X_i$  $\sum_{i=1}^6 X_i$  n  $\setminus$  $\Big\} =$  $\sqrt{ }$  $\overline{ }$ 8104.95 215.7 215.7 6  $\setminus$  $\Big\}$  $A^T y =$  $\sqrt{ }$  $\left\vert \right\vert$  $\sum_{i=1}^6 X_i Y_i$  $\sum_{i=1}^6 Y_i$  $\setminus$  $\Big\} =$  $\sqrt{ }$  $\overline{ }$ 379.41 10.5  $\setminus$  $\Big\}$  $\sqrt{ }$  $\int$  $\mathcal{L}$  $8105.95A + 215.7B = 375.41$  $215.7A + 6B = 10.5$ 

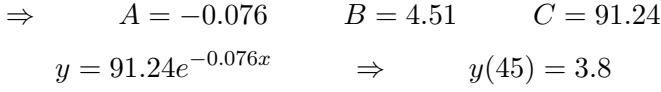

# Capitolo 5

# Integrazione Numerica

# ESERCIZIO 1

Trovare un'approssimazione dell'integrale:

$$
\int_{-1}^{1} (x\sqrt{1+x^2} + 2) \, dx
$$

mediante la formula dei Trapezi e di Simpson.

# Soluzione

Trapezi: 
$$
I_1 = \frac{h}{2}(f_0 + f_1)
$$
  
\n $h = 2$   
\n $f_0 = f(-1) = -\sqrt{2} + 2$   
\n $f_1 = f(1) = \sqrt{2} + 2$   
\n $I_1 = -\sqrt{2} + 2 + \sqrt{2} + 2 = 4$   
\nSimpson:  $I_2 = \frac{h}{3}(f_0 + 4f_1 + f_2)$   
\n $h = 1$   
\n $f_0 = f(-1) = -\sqrt{2} + 2$   
\n $f_1 = f(0) = 2$   
\n $f_2 = f(1) = \sqrt{2} + 2$   
\n $I_2 = \frac{1}{3}(-\sqrt{2} + 2 + 8 + \sqrt{2} + 2) = \frac{12}{3} =$ 

# ESERCIZIO 2

Utilizzando le formule dei trapezi e di Simpson determinare un'approssimazione dell'integrale:

 $\overline{4}$ 

$$
\int_0^{12} (e^{\sqrt{x}} \cdot \sin(x) + 2x + 6) dx
$$

Trapezi:  $I_1 = \frac{h}{2}$  $\frac{h}{2}(f_0 + f_1)$  $h = 12$  $f_0 = f(0) = 6$  $f_1 = f(12) = 12.858$  $I_1 = \frac{12}{2}$  $\frac{12}{2}(6+12.858) = 113.15$ Simpson:  $I_2 = \frac{h}{3}$  $\frac{h}{3}(f_0+4f_1+f_2)$  $h=6$  $f_0 = f(0) = 6$  $f_1 = f(6) = 14.764$  $f_2 = f(12) = 12.858$  $I_2 = \frac{6}{3}$  $\frac{6}{3}(6+59.056+12.858)=2\cdot 77.914=155.82$ 

### ESERCIZIO 3

Data la formula di quadratura:

$$
\int_{-2}^{2} f(x) dx \approx \alpha_1 f(-\sqrt{2}) + \alpha_2 f(0) + \alpha_3 f(\sqrt{2})
$$

Determinare  $\alpha_1, \alpha_2, \alpha_3$  in modo tale che risulti di ordine di precisione 2.

#### Soluzione

Deve essere esatta per polinomi di grado $\leq 2 \, \Rightarrow$ 

$$
p_0(x) = 1 \implies \int_{-2}^{2} p_0(x) = 4
$$

$$
p_1(x) = x \implies \int_{-2}^{2} p_1(x) = 0
$$

$$
p_2(x) = x^2 \implies \int_{-2}^{2} p_2(x) = \frac{16}{3}
$$
Valori approximati mediante la formula: 
$$
\begin{cases} \alpha_1 + \alpha_2 + \alpha_3 = 4\\ -\sqrt{2}\alpha_1 + \sqrt{2}\alpha_3 = 0\\ 2\alpha_1 + 2\alpha_3 = \frac{16}{3} \end{cases}
$$

$$
\implies \alpha_1 = \alpha_2 = \alpha_3 = \frac{4}{3}
$$

Si vuole approssimare l'integrale:

$$
\int_0^1 e^{-x^2} \, dx
$$

utilizzando la formula dei trapezi composta. Determinare il numero di sottointervalli necessari per ottenere un errore  $< 0.5 \cdot 10^{-3}$ .

#### Soluzione

$$
E_{m,1} \le \frac{1}{12}(b-a)M \cdot H^2 \text{ con } H = (b-a)/m = \frac{1}{m} \text{ e } M = \max_{x \in (0,1)} |f''(x)|
$$

Essendo max<sub> $x \in (0,1)$ </sub>  $|f''(x)| = 2$  si ha:

$$
E_{m,1} \le \frac{1}{12} \cdot 2 \cdot \frac{1}{m^2} = \frac{1}{6m^2}
$$
  

$$
\frac{1}{6m^2} < 0.5 \cdot 10^{-3} \implies m > 18.25 \implies m \ge 19
$$

# ESERCIZIO 5

Calcolare il valore approssimato del seguente integrale:

$$
\int_{-1}^{1} \frac{1}{2} e^{-x^2} \, dx
$$

utilizzando la formula dei trapezi e la formula di Simpson. Calcolare l'errore commesso nel primo caso.

Trapezi: 
$$
I_T = \frac{h}{2}(f_0 + f_1)
$$
  
\n $h = 2$   
\n $f_0 = f(-1) = \frac{1}{2e}$   
\n $f_1 = f(1) = \frac{1}{2e}$   
\n $I_T = \frac{1}{2e} + \frac{1}{2e} = \frac{1}{e}$   
\nSimpson:  $I_S = \frac{h}{3}(f_0 + 4f_1 + f_2)$   
\n $h = 1$   
\n $f_0 = f(-1) = \frac{1}{2e}$   
\n $f_1 = f(0) = \frac{1}{2}$   
\n $f_2 = f(1) = \frac{1}{2e}$ 

$$
I_S = \frac{1}{3} \left( \frac{1}{2e} + \frac{4}{2} + \frac{1}{2e} \right) = \frac{1}{3} \left( \frac{1}{e} + 2 \right)
$$

Errore con la formula dei trapezi:  $E_T = -\frac{h^3}{12} \cdot |f''(\xi)|$  $\max_{[-1,1]} |f''(x)|$ :  $f'(x) = -x \cdot e^{-x^2} f''(x) = e^{-x^2} (2x^2 - 1)$  $|f''(-1)| = |f''(1)| = \frac{1}{e}$  $\frac{1}{e}$  | $f''(0)$ | = 1  $\Rightarrow$  max = 1  $E_T = \left| -\frac{8}{12} \right| = \frac{2}{3}$ 3

# ESERCIZIO 6

Applicare la formula di quadratura di Simpson composta con 4 sottointervalli per risolvere:

$$
\int_0^{2\pi} x \cdot \sin^2(x) \, dx
$$

# Soluzione

Simpson composta:  
\n
$$
h = 4
$$
\n
$$
I_S = \frac{h}{3}(f_0 + 4f_1 + 2f_2 + 4f_3 + 2f_4 + 4f_5 + 2f_6 + 4f_7 + f_8)
$$
\n
$$
f_0 = f(0) = 0 \t f_1 = f(\frac{\pi}{4}) = \frac{\pi}{8} \t f_2 = f(\frac{\pi}{2}) = \frac{\pi}{2}
$$
\n
$$
f_3 = (\frac{3\pi}{4}) = \frac{3\pi}{8} \t f_4 = f(\pi) = 0 \t f_5 = f(\frac{5\pi}{4}) = \frac{5\pi}{8}
$$
\n
$$
f_6 = f(\frac{3\pi}{2}) = \frac{3\pi}{2} \t f_7 = f(\frac{7\pi}{4}) = \frac{7\pi}{8} \t f_8 = f(2\pi) = 0
$$
\n
$$
\Rightarrow I_S = \pi^2
$$

# ESERCIZIO 7

Stimare il numero minimo di sottointervalli necessari per calcolare:

$$
\int_0^{2\pi} x^2 \cdot \sin(x) \, dx
$$

con un errore minore di 10−<sup>3</sup> usando la tecnica dei trapezi composta.

$$
E_{1,m} \le \frac{1}{12}(b-a)M \cdot H^2 \text{ con } H = (b-a)/m \text{ e } M = \max_{x \in (0,1)} |f''(x)|
$$

Essendo max<sub> $x \in (0,1) |f''(x)| = 6$  si ha:</sub>

$$
E_{1,m} \le \frac{1}{12} \cdot \frac{1}{m^2} \cdot 6 = \frac{1}{2m^2}
$$
  

$$
\frac{1}{2m^2} < 10^{-3} \Rightarrow m > 22.36 \Rightarrow m \ge 23
$$

NB: Una stima migliore di max $_{x\in(0,1)}$  | $f''(x)$ | produce un risultato migliore  $(m$  piú piccolo).

# ESERCIZIO 8

Determinare i coefficienti  $a_0, a_1, b_0, b_1$  in modo che la formula di quadratura:

$$
\int_0^h f(x) dx \approx h[a_0 f(0) + a_1 f(h)] + h^2[b_0 f'(0) + b_1 f'(h)]
$$

sia esatta per polinomi di grado 3. Che formula si ottiene?

# Soluzione

Imponendo che la formula di quadratura sia esatta rispettivamente per  $f(x) = 1, x, x^2, x^3$  si trovano le 4 condizioni:

$$
\begin{cases}\n a_0 + a_1 = 1 \\
 a_1 + b_0 + b_1 = \frac{1}{2} \\
 a_1 + 2b_1 = \frac{1}{3} \\
 a_1 + 3b_1 = \frac{1}{4}\n\end{cases}
$$

 $\Rightarrow a_0 = a_1 = \frac{1}{2}$  $\frac{1}{2}$  e  $b_0 = b_1 = \frac{1}{12}$ . Si ottiene la formula dei trapezi modificata:

$$
I_T = \frac{h}{2}[f(0) + f(h)] + \frac{h^2}{12}[f'(0) + f'(h)]
$$

# ESERCIZIO 9

Determinare il grado di precisione della formula di quadratura:

$$
\int_{-1}^{1} f(x) dx \approx \frac{2}{3} [2(f(-\frac{1}{2}) + f(\frac{1}{2})) - f(0)]
$$

Provando la formula con i polinomi  $f(x) = x^n$ , con *n* pari (per simmetria la formula ´e esatta per tali polinomi con n dispari) si trova subito che il grado di precisione é 3.

#### ESERCIZIO 10

Calcolare il valore dell'integrale:

$$
\int_{-1}^{1} \sqrt{1+x^2} \, dx
$$

con la formula dei trapezi composta con 4 intervalli. Calcolare il valore dello stesso integrale con la formula di Cavalieri-Simpson composta su 2 intervalli. Confrontare e commentare i risultati ottenuti sapendo che il valore dell'integrale con  $10$  cifre decimali esatte  $\acute{e}$  1.1114479705...

#### Soluzione

 $h=\frac{1}{4}$  $f(0) = 1$   $f(\frac{1}{4})$  $\frac{1}{4}) = 1.007782219$   $f(\frac{1}{2})$  $\frac{1}{2}$ ) = 1.060660172  $f(\frac{3}{4})$  $\frac{3}{4}$ ) = 1.192424002  $f(1) = 1.414213562$  $I_T = \frac{1}{8}$  $\frac{1}{8}(1+1.007782219) + \frac{1}{8}$  $\frac{1}{8}(1.007782219 + 1.060660172) + \frac{1}{8}$  $\frac{1}{8}(1.060660172+$  $1.192424002)+\frac{1}{8}$  $\frac{1}{8}(1.192424002 + 1.414213562) = 1.1168542$  $I_S = \frac{1}{12}(1+4\cdot 1.007782219+1.060660172)+\frac{1}{12}(1.060660172+4\cdot 1.192424002+$  $1.4142\overline{1}3562$  = 1.111363232

#### ESERCIZIO 11

Applicare la formula di quadratura dei trapezi composta utilizzando quattro sottointervalli per calcolare l'integrale:

$$
\int_2^4 \sqrt{x^2 + \frac{x}{2} + 1} \, dx
$$

$$
h = \frac{1}{2}
$$
  
\n
$$
f(2) = \sqrt{6}
$$
  
\n
$$
f(\frac{5}{2}) = \sqrt{\frac{34}{4}}
$$
  
\n
$$
f(3) = \sqrt{\frac{23}{2}}
$$
  
\n
$$
f(\frac{7}{2}) = \sqrt{15}
$$
  
\n
$$
f(4) = \sqrt{19}
$$
  
\n
$$
\Rightarrow I_T = \frac{1}{4}[\sqrt{6} + \sqrt{34} + 2\sqrt{\frac{23}{2}} + 2\sqrt{15} + \sqrt{19}]
$$

# ESERCIZIO 12

Calcolare il valore dell'integrale:

$$
\int_{-1}^{2} \sqrt{x^3 + 2x^2} \, dx
$$

con la formula dei trapezi composta con 3 intervalli. Calcolare il valore dello stesso integrale con la formula di Cavalieri-Simpson composta su 2 intervalli.

# Soluzione

$$
h = 1
$$
  
\n
$$
f(-1) = 1
$$
  
\n
$$
f(0) = 0
$$
  
\n
$$
f(1) = \sqrt{3}
$$
  
\n
$$
f(2) = 4
$$
  
\n
$$
\Rightarrow I_T = \frac{1}{2}[1 + 2\sqrt{3} + 4] = \frac{5 + 2\sqrt{3}}{2}
$$
  
\n
$$
h = \frac{3}{4}
$$
  
\n
$$
f(-1) = 1
$$
  
\n
$$
f(-\frac{1}{4}) = \frac{\sqrt{7}}{8}
$$
  
\n
$$
f(\frac{1}{2}) = \frac{1}{2} \cdot \sqrt{\frac{5}{2}}
$$
  
\n
$$
f(\frac{5}{4}) = \frac{5}{8} \cdot \sqrt{13}
$$
  
\n
$$
f(2) = 4
$$
  
\n
$$
\Rightarrow I_S = \frac{1}{4}[1 + \frac{\sqrt{7}}{2} + \sqrt{\frac{5}{2}} + \frac{5}{2} \cdot \sqrt{13} + 4]
$$

# ESERCIZIO 13

Si consideri la seguente formula di quadratura:

$$
\int_0^b \sqrt{x} f(x) \, dx \approx w \cdot f(x_1)
$$

Trovare $w$ e $\boldsymbol{x}_1$  in modo da ottenere la massima precisione.

Impongo che la soluzione sia esatta per le costanti  $\Rightarrow f(x) = \frac{1}{\sqrt{x}}$ x

$$
\int_0^b \sqrt{x} f(x) dx = \int_0^b \frac{\sqrt{x}}{\sqrt{x}} dx = \int_0^b dx = b = w \cdot f(x_1) = w \cdot \frac{1}{\sqrt{x_1}}
$$

$$
\Rightarrow w = b \cdot \frac{1}{\sqrt{x_1}}
$$

Impongo che la soluzione sia esatta per polinomi di grado  $1 \Rightarrow f(x) = \sqrt{x}$ 

$$
\int_0^b \sqrt{x} f(x) dx = \int_0^b \sqrt{x} \sqrt{x} dx = \int_0^b x dx = \frac{b^2}{2} \implies \frac{b^2}{2} = w \cdot f(x_1) = b \cdot \sqrt{x_1} \cdot \sqrt{x_1} = b \cdot x_1
$$

$$
\implies x_1 = \frac{b}{2} \implies w = b \cdot \sqrt{x_1} = \sqrt{\frac{b^3}{2}}
$$

Controllo se la formula risulta esatta anche per i polinomi di grado 2 ⇒  $f(x) = x\sqrt{x}$ 

$$
\int_0^b \sqrt{x} f(x) dx = \int_0^b \sqrt{x} x \sqrt{x} dx = \int_0^b x^2 dx = \frac{b^3}{3}
$$

$$
\Rightarrow \int_0^b \sqrt{x} x \sqrt{x} dx \approx \sqrt{\frac{b^3}{2}} \cdot \frac{b}{2} \sqrt{\frac{b}{2}} = \frac{b^3}{4}
$$

Quindi  $x_1 = \frac{b}{2}$  $\frac{b}{2}, w = \sqrt{\frac{b^3}{2}}$  $\frac{p}{2}$  e la formula ha grado di precisione 1.

### ESERCIZIO 14

Applicare la formula di quadratura di Simpson composta per calcolare l'integrale dei seguenti valori tabulati nell'intervallo di tempo  $\delta t = 10$ h.

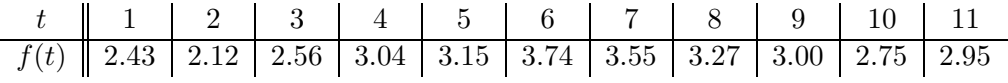

# Soluzione

 $\int_1^{11} f(x) dx \approx \frac{h}{3}$  $\int_{1}^{11} f(x) dx \approx \frac{n}{3} [f_0 + 4f_1 + 2f_2 + 4f_3 + 2f_4 + 4f_5 + 2f_6 + 4f_7 + 2f_8 + 4f_9 + f_{10}] =$ <br> $\frac{1}{2} [2, 43 + 4 \times 2, 12 + 2 \times 2, 56 + 4 \times 3, 04 + 2 \times 3, 15 + 4 \times 3, 74 + 2 \times 3, 554 \times 3, 27 + 2 \times 3, 15 + 4 \times 3, 74 + 2 \times 3, 554 \times 3, 27 +$  $\frac{1}{3}[2.43 + 4 * 2.12 + 2 * 2.56 + 4 * 3.04 + 2 * 3.15 + 4 * 3.74 + 2 * 3.554 * 3.27 +$  $2 * 3.00 + 4 * 2.75 + 2.95 = \frac{1}{3}$  $\frac{1}{3}(89.58) = 29.86$ 

Si vuole approssimare l'integrale:  $\int_0^3 f(x) dx$  dove  $f(x) = x \cdot e^{-4x}$  mediante la formula dei trapezi composta. Determinare il numero minimo n di intervalli necessari per ottenere un errore  $|E_{1,n}| \leq 10^{-6}$ .

$$
|E_{1,n}| \le \frac{h^2}{12}(b-a)f''(\xi) \text{ con } h = (b-a)/n = \frac{3}{n}
$$
  

$$
f'(x) = e^{-4x} \cdot (1-4x) \qquad f''(x) = (-4e^{-4x}) \cdot (2-4x)
$$
  

$$
f''(x) > 0 \implies x < \frac{3}{4} \text{ max}
$$
  

$$
f''(\frac{3}{4}) = -4e^{-3} \cdot (2-3) = 4e^{-3}
$$
  

$$
|E_{1,n}| \le \frac{9}{n^2} \cdot \frac{1}{12} \cdot 3 \cdot 4e^{-3} \le 10^{-6} \implies \frac{9e^{-3}}{n^2} \le 10^{-6} \implies n > 669.3 \implies n = 670
$$

# Capitolo 6

# Sistemi di Equazioni Lineari

# ESERCIZIO 1

Calcolare  $det(\mathcal{A})$  con la decomposizione  $LU$ , dove

$$
\mathcal{A} = \left( \begin{array}{rrrr} 1 & 1 & 0 & 3 \\ 2 & 1 & -1 & 7 \\ -1 & 2 & 3 & -4 \\ 3 & -1 & 5 & 2 \end{array} \right)
$$

$$
\begin{pmatrix}\n1 & 1 & 0 & 3 \\
0 & -1 & -1 & 1 \\
0 & 3 & 3 & -1 \\
0 & -4 & 5 & -7\n\end{pmatrix}\n\Rightarrow\n\begin{pmatrix}\n1 & 1 & 0 & 3 \\
0 & -1 & -1 & 1 \\
0 & 0 & 0 & 2 \\
0 & 0 & 9 & -11\n\end{pmatrix}
$$
\n
$$
PA = PLU = \begin{pmatrix}\n1 & 0 & 0 & 0 \\
2 & 1 & 0 & 0 \\
-1 & -3 & 1 & 0 \\
-1 & -3 & 1 & 0 \\
3 & 4 & 0 & 1\n\end{pmatrix}\n\cdot\n\begin{pmatrix}\n1 & 1 & 0 & 3 \\
0 & -1 & -1 & 1 \\
0 & 0 & 9 & -11 \\
0 & 0 & 0 & 2\n\end{pmatrix}
$$
\n
$$
det(A) = det(L) \cdot det(U) = -1 \cdot (-18) = 18
$$

Calcolare, con la decomposizione LU, l'inversa della matrice

$$
\mathcal{A} = \left(\begin{array}{rrr} 3 & 5 & 7 \\ 2 & 3 & 4 \\ 5 & 9 & 11 \end{array}\right)
$$

# Soluzione

Decomposizione LU

$$
\mathcal{A}_{(2)} = \begin{pmatrix} 3 & 5 & 7 \\ 0 & -\frac{1}{3} & -\frac{2}{3} \\ 0 & \frac{2}{3} & -\frac{2}{3} \end{pmatrix} \qquad L = \begin{pmatrix} 1 & 0 & 0 \\ \frac{2}{3} & 1 & 0 \\ \frac{5}{3} & -2 & 1 \end{pmatrix} \qquad U = \begin{pmatrix} 3 & 5 & 7 \\ 0 & -\frac{1}{3} & -\frac{2}{3} \\ 0 & 0 & -2 \end{pmatrix}
$$

Risoluzione dei sistemi $\mathit{Ly}_i=\mathit{I}_i$ 

$$
L \cdot \begin{pmatrix} y_1^1 \\ y_1^2 \\ y_1^3 \end{pmatrix} = \begin{pmatrix} 1 \\ 0 \\ 0 \end{pmatrix} \qquad L \cdot \begin{pmatrix} y_2^1 \\ y_2^2 \\ y_2^3 \end{pmatrix} = \begin{pmatrix} 0 \\ 1 \\ 0 \end{pmatrix} \qquad L \cdot \begin{pmatrix} y_3^1 \\ y_3^2 \\ y_3^3 \end{pmatrix} = \begin{pmatrix} 0 \\ 0 \\ 1 \end{pmatrix}
$$

$$
\begin{pmatrix} y_1^1 = 1 \\ \frac{2}{3} + y_1^2 = 0 \\ \frac{5}{3} + \frac{4}{3} + y_1^3 = 0 \end{pmatrix} \qquad \begin{pmatrix} y_2^1 = 0 \\ y_2^2 = 1 \\ -2 + y_2^3 = 0 \end{pmatrix} \qquad \begin{pmatrix} y_3^1 = 0 \\ y_3^2 = 0 \\ y_3^3 = 1 \end{pmatrix}
$$

$$
y_1 = \begin{pmatrix} 1 \\ -\frac{2}{3} \\ -3 \end{pmatrix} \qquad y_2 = \begin{pmatrix} 0 \\ 1 \\ 2 \end{pmatrix} \qquad y_3 = \begin{pmatrix} 0 \\ 0 \\ 1 \end{pmatrix}
$$

Risoluzione dei sistemi $Ux_i = y_i$ 

$$
U \cdot \begin{pmatrix} x_1^1 \\ x_1^2 \\ x_1^3 \end{pmatrix} = \begin{pmatrix} 1 \\ -\frac{2}{3} \\ -3 \end{pmatrix} \qquad U \cdot \begin{pmatrix} x_2^1 \\ x_2^2 \\ x_2^3 \end{pmatrix} = \begin{pmatrix} 0 \\ 1 \\ 2 \end{pmatrix} \qquad U \cdot \begin{pmatrix} x_3^1 \\ x_3^2 \\ x_3^3 \end{pmatrix} = \begin{pmatrix} 0 \\ 0 \\ 1 \end{pmatrix}
$$

$$
\begin{cases}\n3x_1^1 - 5 + \frac{21}{2} = 1 \\
-\frac{1}{3}x_1^2 - 1 = -\frac{2}{3} \\
x_1^3 = \frac{3}{2}\n\end{cases}\n\begin{cases}\n3x_2^1 - 5 - 7 = 0 \\
\frac{1}{3}x_2^2 + \frac{2}{3} = 1\n\end{cases}\n\begin{cases}\n3x_3^1 + 5 - \frac{7}{2} = 0 \\
-\frac{1}{3}x_3^2 = -\frac{1}{3}\n\end{cases}
$$
\n
$$
x_1 = \begin{pmatrix}\n\frac{3}{2} \\
-1 \\
\frac{3}{2}\n\end{pmatrix}\n\begin{cases}\n4 \\
-1\n\end{cases}\n\begin{cases}\n4 \\
-1\n\end{cases}\n\begin{cases}\n-1 \\
-1\n\end{cases}\n\begin{cases}\n-1 \\
-1\n\end{cases}\n\begin{cases}\n-1 \\
-1\n\end{cases}\n\end{cases}
$$
\n
$$
\Rightarrow \mathcal{A}^{-1} = \begin{pmatrix}\n\frac{3}{2} & 4 & -\frac{1}{2} \\
-1 & -1 & 1 \\
\frac{3}{2} & -1 & -\frac{1}{2}\n\end{cases}
$$

Si consideri la matrice

$$
\mathcal{A} = \left( \begin{array}{ccc} 4 & 0 & -1 \\ 0 & 2 & a \\ -1 & a & 3 \end{array} \right)
$$

1) Per quali valori di a la matrice ammette fattorizzazione LU?

2) Posto  $a = 1$  e  $b = (2, 0, 1)^T$  si consideri il sistema  $Ax = b$ . Trovare allora  $U, L, x$ .

# Soluzione

1) Affinché sia possibile l'eliminazione di Gauss occorre che i minori principali siano diversi da zero:

 $det(\mathcal{A}) = 4(6 - a^2) - 2 = 22 - 4a^2 \neq 0$  per  $a \neq \pm \sqrt{\frac{11}{2}}$ 2 minore di ordine due  $\rightarrow 8 \neq 0$  sempre  $\Rightarrow$  la matrice ammette fattorizzazione LU per  $a \neq \pm \sqrt{\frac{11}{2}}$ 2

$$
\mathcal{A}_{(2)} = \begin{pmatrix} 4 & 0 & -1 \\ & 0 & 2 & 1 \\ & & 0 & 1 & \frac{11}{4} \end{pmatrix} \qquad L = \begin{pmatrix} 1 & 0 & 0 \\ & & & \\ 0 & 1 & 0 \\ & & & \\ -\frac{1}{4} & \frac{1}{2} & 1 \end{pmatrix} \qquad U = \begin{pmatrix} 4 & 0 & -1 \\ & 0 & 2 & 1 \\ & 0 & 0 & \frac{9}{4} \end{pmatrix}
$$

Risoluzione del sistema  $Ly = b$ 

$$
L \cdot \begin{pmatrix} y_1 \\ y_2 \\ y_3 \end{pmatrix} = \begin{pmatrix} 2 \\ 0 \\ 1 \end{pmatrix} \qquad \begin{cases} y_1 = 2 \\ y_2 = 0 \\ -\frac{1}{4}y_1 + \frac{1}{2}y_2 + y_3 = 1 \end{cases} \Rightarrow y = \begin{pmatrix} 2 \\ 0 \\ \frac{3}{2} \end{pmatrix}
$$

Risoluzione del sistema  $Ux = y$ 

$$
U \cdot \begin{pmatrix} x_1 \\ x_2 \\ x_3 \end{pmatrix} = \begin{pmatrix} 2 \\ 0 \\ \frac{3}{2} \end{pmatrix} \qquad \begin{cases} 4x_1 - \frac{2}{3} = 2 \\ 2x_2 + \frac{2}{3} = 0 \Rightarrow x = \begin{pmatrix} \frac{2}{3} \\ -\frac{1}{3} \\ \frac{2}{3} \end{pmatrix}
$$

#### ESERCIZIO 4

Si consideri la matrice

$$
\mathcal{A} = \left( \begin{array}{rrr} 1 & 1 & -1 \\ & 1 & 2 & 1 \\ & & 1 & 2 \end{array} \right)
$$

Per quali valori di a la matrice ammette fattorizzazione LU? Posto  $a = 1$  e  $b = (2, 0, 1)^T$  si consideri il sistema  $\mathcal{A}x = c$  ottenuto con tale fattorizzazione. Trovare  $U, c, x$ .

# Soluzione

Affinché sia possibile l'eliminazione di Gauss occorre che i minori principali siano diversi da zero:

 $det(\mathcal{A}) = 1(4-1) - 1(2-a) - (1-2a) = 3a \neq 0$  per  $a \neq 0$ 

2)

minore di ordine due  $\rightarrow 1 \neq 0$  sempre

 $\Rightarrow$  la matrice ammette fattorizzazione LU per  $a \neq 0$ 

$$
L = \begin{pmatrix} 1 & 0 & 0 \\ 1 & 1 & 0 \\ 1 & 0 & 1 \end{pmatrix} \qquad U = \begin{pmatrix} 1 & 1 & -1 \\ 0 & 1 & 2 \\ 0 & 0 & 3 \end{pmatrix}
$$

Risoluzione del sistema  $Lc = b$ 

$$
L \cdot \begin{pmatrix} c_1 \\ c_2 \\ c_3 \end{pmatrix} = \begin{pmatrix} 2 \\ 0 \\ 1 \end{pmatrix} \qquad \begin{cases} c_1 = 2 \\ 2 + c_2 = 0 \Rightarrow c = \begin{pmatrix} 2 \\ -2 \\ -1 \end{pmatrix} \end{cases}
$$

Risoluzione del sistema  $Ux = c$ 

$$
U \cdot \begin{pmatrix} x_1 \\ x_2 \\ x_3 \end{pmatrix} = \begin{pmatrix} 2 \\ -2 \\ -1 \end{pmatrix} \qquad \begin{cases} x_1 - \frac{4}{3} + \frac{1}{3} = 2 \\ x_2 - \frac{2}{3} = -2 \\ x_3 = -\frac{1}{3} \end{cases} \Rightarrow x = \begin{pmatrix} 3 \\ -\frac{4}{3} \\ -\frac{1}{3} \end{pmatrix}
$$

# ESERCIZIO 5

Trovare  $k : A = LU$ , con

$$
\mathcal{A} = \left( \begin{array}{rrr} 1 & 0 & 0 \\ 0 & 2 & 3 \\ 0 & 3 & k \end{array} \right)
$$

Posto  $k = 6$  e  $b = (0, 2, 1)^T$  si consideri il sistema  $\mathcal{A}x = b$ . Sia  $Ux = c$ il sistema ottenuto mediante pivoting parziale con U triangolare superiore. Trovare  $U, c, x$ .

# Soluzione

Affinché sia possibile l'eliminazione di Gauss occorre che i minori principali siano diversi da zero:

 $det(\mathcal{A}) = 2k - 9 \neq 0$  per  $k \neq \frac{9}{2}$ 2

 $\Rightarrow$  la matrice ammette fattorizzazione LU per  $k \neq \frac{9}{2}$ 2 (scambio la seconda riga con la terza)

$$
L = \begin{pmatrix} 1 & 0 & 0 \\ 0 & 1 & 0 \\ 0 & \frac{2}{3} & 1 \end{pmatrix} \qquad U = \begin{pmatrix} 1 & 0 & 0 \\ 0 & 3 & 6 \\ 0 & 0 & -1 \end{pmatrix}
$$

Risoluzione del sistema  $Lc = Pb$ 

$$
L \cdot \begin{pmatrix} c_1 \\ c_2 \\ c_3 \end{pmatrix} = \begin{pmatrix} 0 \\ 1 \\ 2 \end{pmatrix} \qquad \begin{cases} c_1 = 0 \\ c_2 = 1 \\ \frac{2}{3} + c_3 = 2 \end{cases} \Rightarrow c = \begin{pmatrix} 0 \\ 1 \\ \frac{4}{3} \end{pmatrix}
$$

Risoluzione del sistema  $Ux=c$ 

$$
U \cdot \begin{pmatrix} x_1 \\ x_2 \\ x_3 \end{pmatrix} = \begin{pmatrix} 0 \\ 1 \\ \frac{4}{3} \end{pmatrix} \qquad \begin{cases} x_1 = 0 \\ 3x_2 - 8 = 1 \Rightarrow x = \begin{pmatrix} 0 \\ 3 \\ -\frac{4}{3} \end{pmatrix}
$$

#### ESERCIZIO 6

Date il sistema 
$$
Ax = b
$$
 con

\n
$$
A = \begin{pmatrix} 1 & 0 & -1 \\ 2 & -1 & 0 \\ 3 & 1 & 2 \end{pmatrix} \qquad b = \begin{pmatrix} 1 \\ 0 \\ 0 \\ 0 \end{pmatrix}
$$

sia  $Ux = c$  il sistema ottenuto mediante pivoting parziale. Trovare  $U, c, x$ .

# Soluzione

(scambio la prima riga con la terza)

$$
\mathcal{A}_{(1)} = \begin{pmatrix} 3 & 1 & 2 \\ 2 & -1 & 0 \\ 1 & 0 & -1 \end{pmatrix} \qquad b_{(1)} = \begin{pmatrix} 0 \\ 0 \\ 1 \end{pmatrix}
$$

$$
\mathcal{A}_{(2)} = \begin{pmatrix} 3 & 1 & 2 \\ 0 & -\frac{5}{3} & -\frac{4}{3} \\ 0 & -\frac{1}{3} & -\frac{5}{3} \end{pmatrix} \qquad b_{(2)} = \begin{pmatrix} 0 \\ 0 \\ 1 \end{pmatrix}
$$

$$
\mathcal{A}_{(3)} = U = \begin{pmatrix} 3 & 1 & 2 \\ 0 & -\frac{5}{3} & -\frac{4}{3} \\ 0 & 0 & -\frac{7}{5} \end{pmatrix} \qquad L = \begin{pmatrix} 1 & 0 & 0 \\ \frac{2}{3} & 1 & 0 \\ \frac{1}{3} & \frac{1}{5} & 1 \end{pmatrix}
$$

Risoluzione del sistema  $Lc = Pb$ 

$$
L \cdot \begin{pmatrix} c_1 \\ c_2 \\ c_3 \end{pmatrix} = \begin{pmatrix} 0 \\ 0 \\ 1 \end{pmatrix} \qquad \begin{cases} c_1 = 0 \\ c_2 = 0 \Rightarrow c = \begin{pmatrix} 0 \\ 0 \\ 1 \end{pmatrix} \end{cases}
$$

Risoluzione del sistema  $Ux = c$ 

$$
U \cdot \begin{pmatrix} x_1 \\ x_2 \\ x_3 \end{pmatrix} = \begin{pmatrix} 0 \\ 0 \\ 1 \end{pmatrix} \qquad \begin{cases} 3x_1 + \frac{4}{7} - \frac{10}{7} = 0 \\ -\frac{5}{3}x_2 + \frac{4}{3} \cdot \frac{5}{7} = 0 \Rightarrow x = \begin{pmatrix} \frac{2}{7} \\ \frac{4}{7} \\ -\frac{5}{7} \end{pmatrix}
$$

# ESERCIZIO 7

Si consideri la matrice

$$
\mathcal{A} = \begin{pmatrix} 2 & -1 & 0 \\ 2 & a & 1 \\ 0 & -1 & 3 \end{pmatrix}
$$

Determinare i valori di a per i quali esiste la fattorizzazione  $LU.$  Posto  $a=0$ trovare  $L, U, \mathcal{A}^{-1}$ .

# Soluzione

Affinché sia possibile l'eliminazione di Gauss occorre che i minori principali siano diversi da zero:

 $det(\mathcal{A}) = 2(3a + 1) + 6 \neq 0$  per  $a \neq -\frac{4}{3}$ 3 minore di ordine due  $\rightarrow 2a+2\neq 0$  per  $a\neq -1$  $\Rightarrow$  la matrice ammette fattorizzazione LU per  $a \neq -\frac{4}{3}$  $\frac{4}{3}$  e  $a \neq -1$ 

$$
\mathcal{A}_{(2)} = \begin{pmatrix} 2 & -1 & 0 \\ & 1 & 1 \\ 0 & -1 & 3 \end{pmatrix} \qquad L = \begin{pmatrix} 1 & 0 & 0 \\ & 1 & 1 & 0 \\ & 0 & -1 & 1 \end{pmatrix} \qquad U = \begin{pmatrix} 2 & -1 & 0 \\ & 1 & 1 \\ & 0 & 0 & 4 \end{pmatrix}
$$

Risoluzione dei sistemi $\mathcal{L}c_i = \mathcal{I}_i$ 

$$
L \cdot \begin{pmatrix} c_1^1 \\ c_1^2 \\ c_1^3 \end{pmatrix} = \begin{pmatrix} 1 \\ 0 \\ 0 \end{pmatrix} \qquad L \cdot \begin{pmatrix} c_2^1 \\ c_2^2 \\ c_2^3 \end{pmatrix} = \begin{pmatrix} 0 \\ 1 \\ 0 \end{pmatrix} \qquad L \cdot \begin{pmatrix} c_3^1 \\ c_3^2 \\ c_3^3 \end{pmatrix} = \begin{pmatrix} 0 \\ 0 \\ 1 \end{pmatrix}
$$

$$
\Rightarrow c_1 = \begin{pmatrix} 1 \\ -1 \\ -1 \end{pmatrix} \qquad c_2 = \begin{pmatrix} 0 \\ 1 \\ 1 \end{pmatrix} \qquad c_3 = \begin{pmatrix} 0 \\ 0 \\ 1 \end{pmatrix}
$$

Risoluzione dei sistemi $Ux_i=c_i$ 

$$
U \cdot \begin{pmatrix} x_1^1 \\ x_1^2 \\ x_1^3 \end{pmatrix} = \begin{pmatrix} 1 \\ -1 \\ -1 \end{pmatrix} \qquad U \cdot \begin{pmatrix} x_2^1 \\ x_2^2 \\ x_2^3 \end{pmatrix} = \begin{pmatrix} 0 \\ 1 \\ 1 \end{pmatrix} \qquad U \cdot \begin{pmatrix} x_3^1 \\ x_3^2 \\ x_3^3 \end{pmatrix} = \begin{pmatrix} 0 \\ 0 \\ 1 \end{pmatrix}
$$

$$
U \cdot \begin{pmatrix} x_3^1 \\ x_3^2 \\ x_3^3 \end{pmatrix} = \begin{pmatrix} 0 \\ 0 \\ 1 \end{pmatrix}
$$

$$
X_1^2 - \frac{1}{4} = -1 \qquad \begin{cases} 2x_2^1 - \frac{3}{4} = 0 \\ x_2^2 + \frac{1}{4} = 0 \\ 4x_2^3 = 1 \end{cases} \qquad \begin{cases} 2x_3^1 + \frac{1}{4} = 0 \\ x_3^2 + \frac{1}{4} = 0 \\ x_3^3 = \frac{1}{4} \\ x_3^3 = \frac{1}{4} \\ -\frac{1}{4} \end{cases}
$$

$$
x_1 = \begin{pmatrix} \frac{1}{8} \\ -\frac{3}{4} \\ -\frac{1}{4} \end{pmatrix} \qquad x_2 = \begin{pmatrix} \frac{3}{8} \\ \frac{3}{4} \\ \frac{1}{4} \end{pmatrix} \qquad x_3 = \begin{pmatrix} -\frac{1}{8} \\ -\frac{1}{4} \\ \frac{1}{4} \end{pmatrix}
$$

$$
\Rightarrow \mathcal{A}^{-1} = \begin{pmatrix} \frac{1}{8} & \frac{3}{8} & -\frac{1}{8} \\ -\frac{3}{4} & \frac{3}{4} & -\frac{1}{4} \\ -\frac{1}{4} & \frac{1}{4} & \frac{1}{4} \end{pmatrix}
$$

Si debba risolvere il sistema di equazioni lineari  $Ax = b$ , dove:

$$
\mathcal{A} = \begin{pmatrix} a & -1 & 0 \\ -1 & a & -1 \\ 0 & -1 & a \end{pmatrix} \qquad b = \begin{pmatrix} 1 \\ 1 \\ 1 \end{pmatrix}
$$

1) Per quali valori di a la matrice ammette la fattorizzazione di Cholewsky? 2) Posto a = 2 trovare la fattorizzazione di Gauss A = LU e risolvere il sistema.

3) Con lo stesso valore del parametro a trovare la fattorizzazione di Cholewsky e risolvere il sistema.

# Soluzione

1) Affinché sia possibile la fattorizzazioe di Cholewsky occorre che i minori principali siano positivi:

minore di ordine uno  $\rightarrow a > 0$ 

minore di ordine due  $\rightarrow a < -1 \vee a > 1$ 

minore di ordine tre  $\rightarrow a > \sqrt{2}$ 

 $\Rightarrow$ la matrice ammette fattorizzazione di Cholewsky per $a>\sqrt{2}$ 

2) Decomposizione LU

$$
\mathcal{A}_{(2)} = \begin{pmatrix} 2 & -1 & 0 \\ 0 & \frac{3}{2} & -1 \\ 0 & -1 & 2 \end{pmatrix} \qquad L = \begin{pmatrix} 1 & 0 & 0 \\ -\frac{1}{2} & 1 & 0 \\ 0 & -\frac{2}{3} & 1 \end{pmatrix} \qquad U = \begin{pmatrix} 2 & -1 & 0 \\ 0 & \frac{3}{2} & -1 \\ 0 & 0 & \frac{4}{3} \end{pmatrix}
$$

Risoluzione del sistema  ${\cal L}y=b$ 

$$
L \cdot \begin{pmatrix} y_1 \\ y_2 \\ y_3 \end{pmatrix} = \begin{pmatrix} 1 \\ 1 \\ 1 \end{pmatrix} \qquad \begin{cases} y_1 = 1 \\ y_2 = \frac{3}{2} \Rightarrow y = \begin{pmatrix} 1 \\ \frac{3}{2} \\ 2 \end{pmatrix} \end{cases}
$$

Risoluzione del sistema  $Ux=y$ 

$$
U \cdot \begin{pmatrix} x_1 \\ x_2 \\ x_3 \end{pmatrix} = \begin{pmatrix} 1 \\ \frac{3}{2} \\ 2 \end{pmatrix} \qquad \begin{cases} x_1 = \frac{3}{2} \\ x_2 = 2 \Rightarrow x = \begin{pmatrix} \frac{3}{2} \\ 2 \\ \frac{3}{2} \end{pmatrix} \end{cases}
$$

3)<br> Decomposizione $\mathbb{R}\mathbb{R}^T$ 

primo metodo: teniamo conto della decomposizione  $LU\Rightarrow R=L\cdot diag[\sqrt{U}]$ 

$$
L \cdot \begin{pmatrix} \sqrt{2} & 0 & 0 \\ 0 & \sqrt{\frac{3}{2}} & 0 \\ 0 & 0 & \sqrt{\frac{4}{3}} \end{pmatrix} = \begin{pmatrix} \sqrt{2} & 0 & 0 \\ -\frac{1}{\sqrt{2}} & \sqrt{\frac{3}{2}} & 0 \\ 0 & -\sqrt{\frac{2}{3}} & \sqrt{\frac{4}{3}} \end{pmatrix}
$$

secondo metodo:

$$
A = RR^{T}
$$
  
\n
$$
r_{11}^{2} = 2 \Rightarrow r_{11} = \sqrt{2}
$$
  
\n
$$
r_{11}r_{21} = -1 \Rightarrow r_{21} = -\frac{1}{\sqrt{2}}
$$
  
\n
$$
r_{11}r_{31} = 0 \Rightarrow r_{31} = 0
$$
  
\n
$$
r_{11}^{2} + r_{22}^{2} = 2 \Rightarrow r_{22} = \sqrt{\frac{3}{2}}
$$
  
\n
$$
r_{21}r_{31} + r_{22}r_{32} = -1 \Rightarrow r_{32} = -\sqrt{\frac{2}{3}}
$$
  
\n
$$
r_{31}^{2} + r_{32}^{2} + r_{33}^{2} = 2 \Rightarrow r_{33} = \sqrt{\frac{4}{3}}
$$

Risoluzione del sistema  $Ry = b$ 

$$
R \cdot \begin{pmatrix} y_1 \\ y_2 \\ y_3 \end{pmatrix} = \begin{pmatrix} 1 \\ 1 \\ 1 \end{pmatrix} \qquad \Rightarrow \qquad \begin{cases} y_1 = \frac{1}{\sqrt{2}} \\ y_2 = \sqrt{\frac{3}{2}} \\ y_3 = \sqrt{3} \end{cases}
$$

Risoluzione del sistema  $R^T x = y$ 

$$
R^{T} \cdot \begin{pmatrix} x_1 \\ x_2 \\ x_3 \end{pmatrix} = \begin{pmatrix} \frac{1}{\sqrt{2}} \\ \sqrt{\frac{3}{2}} \\ \sqrt{3} \end{pmatrix} \Rightarrow \begin{pmatrix} x_1 = \frac{3}{2} \\ x_2 = 2 \\ x_3 = \frac{3}{2} \end{pmatrix}
$$

### ESERCIZIO 9

Si consideri la matrice:

$$
\mathcal{A} = \left( \begin{array}{ccc} 1 & x & 3 \\ & 1 & 1 & 0 \\ & & -2 & 0 & -3 \end{array} \right)
$$

a) Determinare i valori di x per i quali la matrice ammette la decomposizione  $LU$ , con  $L$  matrice triangolare inferiore e  $U$  matrice triangolare superiore. b) Posto  $x = 1$  e  $b = (2, -1, 0)^T$  si consideri il sistema  $Ax = b$ . Sia  $Mx = c$ il sistema ottenuto da questo mediante pivoting parziale con M matrice triangolare superiore. Determinare  $M$ ,  $c \in \mathcal{X}$ .

c) Determinare le matrici  $P, L, U$  che realizzano la fattorizzazione  $P\mathcal{A} = LU$ .

# Soluzione

a) La matrice ammette la decomposizione  $LU$  per  $x \neq \pm 1$ b)  $\sim$  $\overline{1}$ 

$$
\begin{pmatrix} -2 & 0 & -3 \ 0 & 1 & -\frac{3}{2} \\ 0 & 0 & 3 \end{pmatrix} \cdot \begin{pmatrix} x_1 \\ x_2 \\ x_3 \end{pmatrix} = \begin{pmatrix} 0 \\ -1 \\ 3 \end{pmatrix} \Rightarrow x = \begin{pmatrix} -\frac{3}{2} \\ \frac{1}{2} \\ 1 \end{pmatrix}
$$

$$
L = \begin{pmatrix} 1 & 0 & 0 \\ -\frac{1}{2} & 1 & 0 \\ -\frac{1}{2} & 1 & 1 \end{pmatrix} \qquad P = \begin{pmatrix} 0 & 0 & 1 \\ 0 & 1 & 0 \\ 1 & 0 & 0 \end{pmatrix} \qquad U = M
$$

c)

Si consideri la matrice

$$
\mathcal{A} = \left( \begin{array}{ccc} 1 & 0 & -1 \\ 0 & 4 & a \\ -1 & a & 5 \end{array} \right)
$$

i) Per quali valori di *a* la matrice ammette la decomposizione  $LL^T$  con  $L$ matrice triangolare inferiore?

ii) Scrivere, in funzione di $a,$  la fattorizzazione  $LL^T$  di  $\mathcal{A}.$ 

iii) Scelto  $a = 0$ , risolvere i sistemi

$$
\begin{cases}\nLy = b \\
L^T x = y\n\end{cases}
$$

con  $b^T = (1, 2, -1)$ .

# Soluzione

i) La decomposizione di Cholewsky  $LL^T$  é valida per matrici simmetriche e definite positive. Condizione necessaria e sufficiente (Criterio di Sylvester) affinché A sia definita positiva é:  $det(A_k) > 0$  k = 1, 2, ..., n. Quindi:<br>minore di ordine uno  $\rightarrow 1 > 0$   $\forall a$ 

minore di ordine uno  $\rightarrow 1 > 0$   $\forall a$ <br>minore di ordine due  $\rightarrow 4 > 0$   $\forall a$ 

minore di ordine due  $\rightarrow 4 > 0$ 

minore di ordine tre  $\rightarrow 20 - a^2 - 4 > 0 \Rightarrow -4 < a < 4$ 

 $\Rightarrow$ la matrice ammette fattorizzazione di Cholewsky per  $-4 < a < 4$ 

ii)

$$
\mathcal{A} = LL^T \Rightarrow \begin{pmatrix} 1 & 0 & -1 \\ 0 & 4 & a \\ -1 & a & 5 \end{pmatrix} = \begin{pmatrix} l_{11} & 0 & 0 \\ l_{21} & l_{22} & 0 \\ l_{31} & l_{32} & l_{33} \end{pmatrix} \cdot \begin{pmatrix} l_{11} & l_{21} & l_{31} \\ 0 & l_{22} & l_{32} \\ 0 & 0 & l_{33} \end{pmatrix}
$$

$$
L = \begin{pmatrix} 1 & 0 & 0 \\ 0 & 2 & 0 \\ 0 & 0 & \frac{1}{2} \sqrt{16 - a^2} \end{pmatrix}
$$
  
\n
$$
L = \begin{pmatrix} 1 & 0 & 0 \\ 0 & 2 & 0 \\ -1 & \frac{a}{2} & \frac{1}{2} \sqrt{16 - a^2} \end{pmatrix}
$$
  
\n
$$
L = \begin{pmatrix} 1 & 0 & 0 \\ 0 & 2 & 0 \\ -1 & \frac{a}{2} & \frac{1}{2} \sqrt{16 - a^2} \end{pmatrix}
$$
  
\n
$$
L = \begin{pmatrix} 1 & 0 & -1 \\ 0 & 2 & \frac{a}{2} \\ 0 & 0 & \frac{1}{2} \sqrt{16 - a^2} \end{pmatrix}
$$
  
\n
$$
L = \begin{pmatrix} 1 & 0 & -1 \\ 0 & 2 & \frac{a}{2} \\ 0 & 0 & \frac{1}{2} \sqrt{16 - a^2} \end{pmatrix}
$$

iii) $(a = 0)$ Risoluzione del sistema  $\mathcal{L}y = b$ 

$$
L \cdot \begin{pmatrix} y_1 \\ y_2 \\ y_3 \end{pmatrix} = \begin{pmatrix} 1 \\ 2 \\ -1 \end{pmatrix} \Rightarrow \begin{pmatrix} y_1 = 1 \\ y_2 = 1 \\ y_3 = 0 \end{pmatrix}
$$

Risoluzione del sistema  $L^T x = y$ 

$$
L^T \cdot \begin{pmatrix} x_1 \\ x_2 \\ x_3 \end{pmatrix} = \begin{pmatrix} 1 \\ 1 \\ 0 \end{pmatrix} \qquad \Rightarrow \qquad \begin{cases} x_1 = 1 \\ x_2 = \frac{1}{2} \\ x_3 = 0 \end{cases}
$$

# ESERCIZIO 11

Data la matrice

$$
\mathcal{A} = \begin{pmatrix} 2 & -2 & k \\ 2 & 4 & 0 \\ k & 0 & 3 \end{pmatrix}
$$

Per quali valori di k la matrice ammette la fattorizzazione  $LL^T$ ? Posto  $k = 1$  e  $b = (2, 0, \sqrt{2})$  sia  $L^{T}x = c$  il sistema ottenuto mediante la fattorizzazione  $LL^T$ . Calcolare  $L^T$ , c, x.

# Soluzione

minore di ordine uno  $\rightarrow 2 > 0$   $\forall k$ minore di ordine due  $\rightarrow 4 > 0 \quad \forall k$ minore di ordine tre  $\rightarrow 12-4k^2 > 0 \Rightarrow -\sqrt{3} < k < \sqrt{3}$  $\Rightarrow$ la matrice ammette fattorizzazione di Cholewsky per  $-\sqrt{3} < k < \sqrt{3}$ 

$$
\mathcal{A} = LL^{T} \Rightarrow \begin{pmatrix} 2 & -2 & 1 \\ 2 & 4 & 0 \\ 1 & 0 & 3 \end{pmatrix} = \begin{pmatrix} l_{11} & 0 & 0 \\ l_{21} & l_{22} & 0 \\ l_{31} & l_{32} & l_{33} \end{pmatrix} \cdot \begin{pmatrix} l_{11} & l_{21} & l_{31} \\ 0 & l_{22} & l_{32} \\ 0 & 0 & l_{33} \end{pmatrix}
$$

$$
\begin{pmatrix} l_{11}^{2} = 2 & & & \\ l_{11}l_{21} = -2 & & & \\ l_{11}l_{31} = 1 & & & \\ l_{21}l_{31} + l_{22}^{2} = 4 & & \\ l_{31}l_{32} + l_{32}^{2} = 0 & & \\ l_{31}^{2} + l_{32}^{2} + l_{33}^{2} = 3 & & \\ \end{pmatrix}
$$

$$
\Rightarrow L = \begin{pmatrix} \sqrt{2} & 0 & 0 \\ -\sqrt{2} & \sqrt{2} & 0 \\ -\sqrt{2} & \sqrt{2} & 0 \\ \frac{\sqrt{2}}{2} & \frac{\sqrt{2}}{2} & \sqrt{2} \end{pmatrix} \qquad L^{T} = \begin{pmatrix} \sqrt{2} & -\sqrt{2} & \frac{\sqrt{2}}{2} \\ 0 & \sqrt{2} & \frac{\sqrt{2}}{2} \\ 0 & 0 & \sqrt{2} \end{pmatrix}
$$

Risoluzione del sistema  $Lc = b$ 

$$
L \cdot \begin{pmatrix} c_1 \\ c_2 \\ c_3 \end{pmatrix} = \begin{pmatrix} 2 \\ 0 \\ \sqrt{2} \end{pmatrix} \qquad \Rightarrow \qquad \begin{cases} c_1 = \sqrt{2} \\ c_2 = \sqrt{2} \\ c_3 = 1 - \sqrt{2} \end{cases}
$$

Risoluzione del sistema  $L^T x = c$ 

$$
L^T \cdot \begin{pmatrix} x_1 \\ x_2 \\ x_3 \end{pmatrix} = \begin{pmatrix} \sqrt{2} \\ \sqrt{2} \\ 1 - \sqrt{2} \end{pmatrix} \Rightarrow \begin{pmatrix} x_1 = \frac{3\sqrt{2} - \frac{1}{2}}{\sqrt{2}} \\ x_2 = \frac{3}{2} - \frac{\sqrt{2}}{4} \\ x_3 = (1 - \sqrt{2})\frac{\sqrt{2}}{2} \end{pmatrix}
$$

# ESERCIZIO 12

Si consideri la matrice

$$
\mathcal{A} = \left( \begin{array}{ccc} 6 & 0 & k \\ & 0 & 5 & 3 \\ & k & 3 & 2 \end{array} \right)
$$

Per quali valori di k la matrice ammette la fattorizzazione  $LL^T$ ? Posto  $k = 1$  trovare L.

# Soluzione

 $\begin{array}{ll} \mbox{minore di ordine uno} \rightarrow 6 > 0 & \forall k \\ \mbox{minore di ordine due} \rightarrow 30 > 0 & \forall k \end{array}$ minore di ordine due  $\rightarrow 30 > 0$   $\forall k$ minore di ordine tre  $\rightarrow 6 + 5k - k^2 > 0 \Rightarrow -\sqrt{\frac{6}{5}} < k < \sqrt{\frac{6}{5}}$ 5 ⇒ la matrice ammette fattorizzazione di Cholewsky per  $-\sqrt{\frac{6}{5}} < k < \sqrt{\frac{6}{5}}$ 5

$$
\mathcal{A} = LL^T \Rightarrow \begin{pmatrix} 6 & 0 & 1 \\ 0 & 5 & 3 \\ 1 & 3 & 2 \end{pmatrix} = \begin{pmatrix} l_{11} & 0 & 0 \\ l_{21} & l_{22} & 0 \\ l_{31} & l_{32} & l_{33} \end{pmatrix} \cdot \begin{pmatrix} l_{11} & l_{21} & l_{31} \\ 0 & l_{22} & l_{32} \\ 0 & 0 & l_{33} \end{pmatrix}
$$

$$
\Rightarrow L = \begin{pmatrix} \sqrt{6} & 0 & 0 \\ 0 & \sqrt{5} & 0 \\ \sqrt{\frac{1}{6}} & \sqrt{\frac{3}{5}} & \sqrt{\frac{1}{30}} \end{pmatrix}
$$

Si consideri il sistema  $Ax = b$  con:

$$
\mathcal{A} = \begin{pmatrix} 2 & \frac{1}{2} & \frac{1}{3} \\ 1 & \frac{1}{3} & 1 \\ 3 & \frac{1}{3} & -\frac{1}{2} \end{pmatrix} \qquad b = \begin{pmatrix} 1 \\ 0 \\ 2 \end{pmatrix}
$$

e lo si risolva con la tecnica del pivoting parziale.

# Soluzione

(scambio la terza riga con la prima)

$$
\tilde{\mathcal{A}} = \begin{pmatrix} 3 & \frac{1}{3} & -\frac{1}{2} \\ 1 & \frac{1}{3} & 1 \\ 2 & \frac{1}{2} & \frac{1}{3} \end{pmatrix} \qquad \tilde{b} = \begin{pmatrix} 2 \\ 0 \\ 1 \end{pmatrix}
$$

$$
\Rightarrow \mathcal{A}_1 = \begin{pmatrix} 3 & \frac{1}{3} & -\frac{1}{2} \\ 0 & \frac{2}{9} & \frac{7}{6} \\ 0 & \frac{5}{18} & \frac{2}{3} \end{pmatrix} \qquad L = \begin{pmatrix} 1 & 0 & 0 \\ \frac{1}{3} & 1 & 0 \\ \frac{2}{3} & 1 \end{pmatrix}
$$

(scambio la terza riga con la seconda)

$$
\tilde{\mathcal{A}}_1 = \begin{pmatrix} 3 & \frac{1}{3} & -\frac{1}{2} \\ 0 & \frac{5}{18} & \frac{2}{3} \\ 0 & \frac{2}{9} & \frac{7}{6} \end{pmatrix} \qquad \tilde{b}_1 = \begin{pmatrix} 2 \\ 1 \\ 0 \end{pmatrix} \qquad \tilde{L} = \begin{pmatrix} 1 & 0 & 0 \\ \frac{2}{3} & 1 & 0 \\ \frac{1}{3} & 0 & 0 \end{pmatrix}
$$
\n
$$
\Rightarrow U = \mathcal{A}_2 = \begin{pmatrix} 3 & \frac{1}{3} & -\frac{1}{2} \\ 0 & \frac{5}{18} & \frac{2}{3} \\ 0 & 0 & \frac{19}{30} \end{pmatrix} \qquad L = \begin{pmatrix} 1 & 0 & 0 \\ \frac{2}{3} & 1 & 0 \\ \frac{1}{3} & \frac{4}{5} & 1 \end{pmatrix} \qquad b_2 = \tilde{b}_1
$$

 $P\mathcal{A} = LU$  con  $P =$ "storia degli scambi":

$$
P = \left(\begin{array}{ccc} 0 & 0 & 1 \\ 1 & 0 & 0 \\ 0 & 1 & 0 \end{array}\right)
$$

Verificare che  $P\mathcal{A} = LU$  e che  $Pb = b_2$ . Risoluzione del sistema triangolare  $\mathit{Lc}=\mathit{b}_2$ 

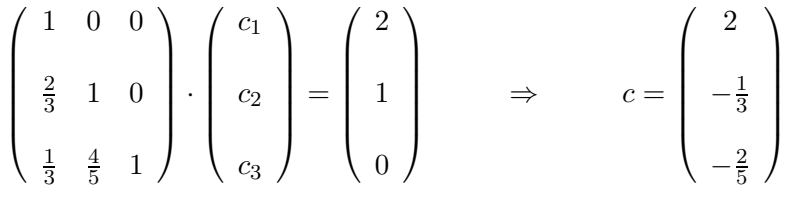

Risoluzione del sistema  $Ux = c$ 

$$
\begin{pmatrix} 3 & \frac{1}{3} & -\frac{1}{2} \\ 0 & \frac{5}{18} & \frac{2}{3} \\ 0 & 0 & \frac{19}{30} \end{pmatrix} \cdot \begin{pmatrix} x_1 \\ x_2 \\ x_3 \end{pmatrix} = \begin{pmatrix} 2 \\ -\frac{1}{3} \\ -\frac{2}{5} \end{pmatrix} \Rightarrow x = \begin{pmatrix} \frac{10}{19} \\ \frac{6}{19} \\ -\frac{12}{19} \end{pmatrix}
$$

# Capitolo 7

# Matlab

# ESERCIZIO 1

Valutare la funzione  $f(x) = x^2 \cdot cos(x)$  sull'intervallo  $I = [-1, 2]$  e rappresentarla graficamente.

# Soluzione

Definire un insieme discreto di punti (50 punti equispaziati):  $>> x = 1$ inspace  $(-1, 2, 50)$ Definire la funzione e valutarla:  $>> f = 'x. \wedge 2.*cos(x)$ '  $>> y = eval(f)$ Rappresentare i punti  $(x_i, y_i)$  nel piano:  $>>$  plot  $(x,y)$ 

# ESERCIZIO 2

Creare un M-file che disegni nella stessa finestra i grafici di:

$$
f(x) = (2x - \sqrt{2}) \cdot \sin(x)
$$

$$
g(x) = \exp(x) \cdot \cos(x)
$$

sull'intervallo  $I = [-1, 2]$ .

# Soluzione

M-file:

```
clf
x =linspace(-1, 2, 50);
f='(2*x - sqrt(2))*sin(2*x);
fplot(f,[-1,2])
xlabel('x');ylabel('y');
title('Due grafici sulla stessa finestra')
hold on
g='exp(x)*cos(x);
fplot(g, [-1, 2], 'r')legend('f=(2x-sqrt(2))*sin(2x)','g=exp(x)*cos(x)')
```
Rappresentare graficamente  $f(x, y) = x \cdot e^{-x^2 - y^2}$  sul dominio  $D = [-2, 2]^2$ .

#### Soluzione

Definire una griglia su D: >> [x,y]=meshgrid(-2:1:2,-2:1:2); Definire  $f(x)$  e valutarla: >> f='x.\*exp(-x.∧2-y∧2)';  $>>$  z=eval(f) Grafico:  $\gg$  surf(x,y,z); >> colorbar

# ESERCIZIO 4

Calcolare  $c = \lim_{n \to \infty} (1 + \frac{1}{n})$  $\frac{1}{n})^n$ .

```
M-file:
   e=exp(1);disp(sprintf('n\t exp(n)\t \t Errore'))
   for k = 0:2:16n = 10 \wedge k;
          en = (1+1/n) \wedgen;
```

```
err = abs(e-en);fprintf('%2.1e\t %11.10f\t %e\n', n, en, err)
end
```
Scrivere il file.m che calcola il volume di un gas ideale e rappresentare graficamente i risultati.

#### Soluzione

```
M-file:
```

```
disp('Calcolo del volume di un gas ideale')
R=8314; % costante del gas
t=input('Vettore delle temperature (k) =');
p=input('Pressione (bar) =')*1e5;
v=(R/p)*t; % legge del gas ideale
plot(t,v) % grafico del risultato
xlabel('T(K)')ylabel('V(m∧3/kmol)')
title('Volume di un gas ideale vs temperatura')
```
### ESERCIZIO 6

Scrivere un programma in Matlab che calcola il numero di batteri presenti in una soluzione al tempo  $t = 10$  partendo dai dati iniziali:  $a = 0.9$  e  $y(0) = 2$ . Confrontare (graficamente) il risultato ottenuto con quello che si otterrebbe se  $a = 1.3$ .

```
M-file:
   clear
   format long
   t=0:10
   a=1.3;
   y(1)=2;for i=1:10
```

```
y(i+1)=a*y(i)end
plot(t,y)
```

```
Implementare il metodo di bisezione . Scrivere quindi una funzione:
   function[alfa,fa]=bisez(f,a,b,e)
```

```
M-file:
   function[alfa,fa,x]=bisez(f,a,b,toll)
   n=log2((b-a)/toll);
   n=ceil(n) % + piccolo intero + grande di n
   x(1)=a; x(2)=b;fa = feval(f, a); fb = feval(f, b);
   for k=3:n+2
         x(k)=(a+b)/2;fxk=feval(f, x(k));
         y=fxk*fa;
         if y==0alfa=x(k);
              fa=fxk;
              return
            elseif y<0
              b=x(k);else
              a=x(k);end
   end
   aIfa=(a+b)/2;fa=feval(f,alfa);
   return
```
La temperatura T in prossimitá del suolo varia al variare della concentrazione k dell'acido carbonico e della latitudine L. Per  $k = 1.5$  la temperatura al suolo subisce una variazione dipendente dalla temperatura secondo la seguente tabella:

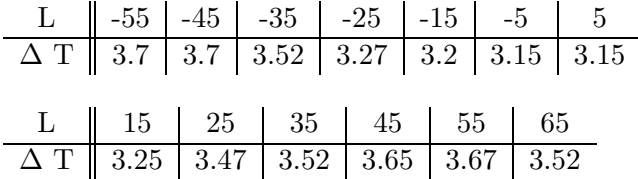

Si vuole costruire un MODELLO che descriva la legge T=T(L) anche per latitudini non misurate. Ad esempio si vuole valutare la variazione di temperatura a Roma  $(L=42^o)$ .

#### Soluzione

Vediamo diversi metodi.

```
>> lat=linspace(-55,65,13);
\gg temp=[3.7 3.7 3.52 3.27 3.2 3.15 3.25 3.47 3.52
      3.65 3.67 3.52];
>> plot(lat, temp, 'h');
>> xlabel('Latitudine'); ylabel('Variazione della Temperatura');
```
#### 1 - INTERPOLAZIONE CON POLINOMIO DI GRADO 12

```
>> c=polyfit(lat,temp,12);
```
Segnalazione di Warning!

```
>> roma=polyval(c,42);
>> fprintf('Variazione di temperatura a Roma %6.4e\n', roma)
>> x1=(-55:1:65); y1=polyval(c,x1);>> hold on
>> plot(x1,y1)
```
La segnalazione di Warning induce a controllare l'accuratezza dei risultati calcolando il residuo.

res12 fornisce una misura della bontá dell'approssimazione fatta.

```
>> yy12=polyval(c,lat);
```

```
>> res12=temp-yy12;
```
- >> fprintf('res12= \t%  $6.4e\$ n', res12)
- $>>$  eps

OSSERVAZIONE: Il modello non é buono, in alcuni nodi il residuo é di due ordini maggiore della precisione macchina.

L'interpolazione polinomiale globale di Lagrange produce una funzione molto regolare ma presenta problemi di stabilità numerica e di approssimazione.

#### 2 - INTERPOLAZIONE LINEARE A TRATTI

Si costruisce una suddivisione piu´ fine per valutare la spezzata in tali punti.

```
>> x1=(-55:1:65);>> y1=interp1(lat,temp,x1);
>> hold on
\gg plot(x1,y1,'r')
>> roma=interp1(lat.temp.42);
>> fprintf('Variazione di temperatura a Roma %6.4e\n',roma)
```
OSSERVAZIONE: Non vengono forniti i coefficienti associati alla forma analitica della funzione. Il modello pu´o solo essere calcolato per punti. Il polinomio lineare a tratti é continuo non derivabile.

#### 3 - INTERPOLAZIONE SPLINE CUBICA

Si costruisce una funzione continua con derivate prime e seconde continue e che su ogni intervallino é un polinomo di grado 3.

```
>> y3=interp1(lat,temp,x1,'spine');
>> roma3=interp1(lat,temp,42,'spline');
>> fprintf('Variazione di temperatura a Roma %6.4e\n',roma3)
>> figure(2)
>> plot(lat,temp,lat,'spline');
>> yy3=interp1(lat,temp,lat,'spline');
>> res3=temp-yy3;
>> fprintf('res3= \t% 6.4e\n', res3)
```
In questo caso il residuo ha tutte le componenti nulle!

#### 4 - INTERPOLAZIONE RIDOTTA

Si scelgono, ad esempio, 5 punti tra quelli assegnati e si costruisce il polinomio di grado 4.

```
>> xr=[-55, -25, 5, 35, 65];
>> yr=[3.7 3.27 3.15 3.25 3.52];
>> cr=polyfit(xr,yr,4);
>> y4=polyval(cr,x1);
>> figure(3)
>> plot(lat,temp,'h',xr,yr,'h',x1,y4)
>> roma4=plyval(cr,42);
>> fprintf('Variazione di temperatura a Roma %6.4e\n',roma4)
>> yy4=polyval(cr,lat);
>> res4=temp-yy4;
>> fprintf('res4=\t% 6.4e\n',res4)
```
Anche in questo caso i residui sono molto alti.

#### 5 - APPROSSIMAZIONE AI MINIMI QUADRATI

```
>> m=4;
>> cmq=polyfit(lat,temp,m);
>> y5=polyval(cmq,x1);
>> figure(4)
>> plot(lat,temp,'hr',x1,y5)
>> roma5=polyval(cmq, 42);
>> fprintf('Variazione di temperatura a Roma %6.4e\n',roma5)
>> yy5=polyval(cmq,lat);
>> res5=temp-yy5;
>> R=norm(res5)∧2;
>> fprintf('res5=\t% 6.4e\n % 6.4e', res5, R)
```
#### ESERCIZIO 9

La seguente tabella é relativa alla fermentazione del Penicillium chrysogenum che produce la penicillina antibiotica.

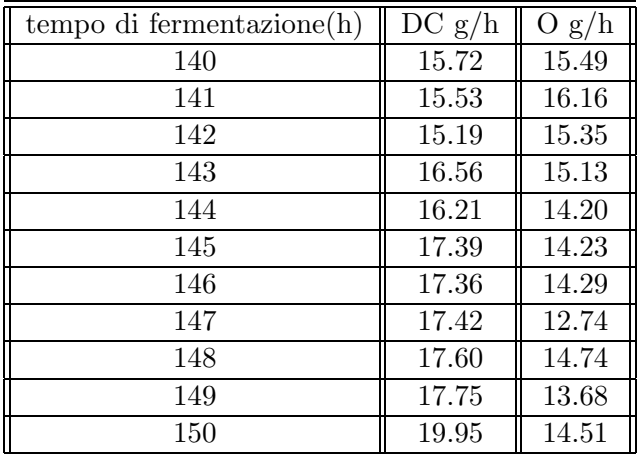

(DC= diossido di carbonio, O= ossigeno)

Usando Simpson, calcolare la quantitá di DC prodotta e la quantitá di O assorbito (consumato) durante un processo di fermentazione durato 10h. Scrivere una function in Matlab e confrontare i risultati con quelli ottenuti con trapz.

```
M-file:
  dc=[15.72 15.53 15.19 16.56 16.21 17.39 17.36 17.42 17.60
              17.75 18.95];
   o=[15.49 16.16 15.35 15.13 14.20 14.23 14.29 12.74 14.74
              13.68 14.51];
   x=[140:1:150]
   dx=diff(x);h = dx(1);n=11;
  y1=dc(2:2:n-1);y2=dc(3:2:n-2);s1=sum(y1);s2=sum(y2);int1=dc(1)+4*s1+2*s2+dc(n);
   int1=int1*h/3
  y1o=o(2:2:n-1);y2o=o(3:2:n-2);
   s1o=sum(y1o);
   s2o=sum(y2o);
   int2=o(1)+4*s1o+2*s2o+o(n);
   int2=int2*h/3
```
# ESERCIZIO 10

Ordine di convergenza formule di Simpson e trapezi composte.

```
M-file:
  f=inline('exp(x)');
  a=0;
  b=1;n=[3 7 125 31 63 127];
  h=(b-a)./(n-1);
  h2=h.∧2;
  h4=h.∧4;
  h6=h.∧6;
  ex=exp(1)-1;m12=exp(1)/12;
```

```
m180=exp(1)/180;
fprintf('Valore esatto= \frac{15.10f}{n}, ex)
for i=1:6x=[a:h(i):b];y = f eval(f, x);it(i)=trapz(x,y);is(i)=Simpson(f,a,b,(i));end
disp('n Trapezi Errore/h∧2 M/12')
disp()
for k=1:6
      er(k) = abs(ex-it(k);er(k)=er(k)/h6(k);disp(sprintf('%3.0f%15.10f%15.10f%15.10f\n',n(k),it(k),
           er(k),m180))
end
disp('n Trapezi Errore/h∧6 M/180')
disp()
for k=1:6
      er1(k) = abs(ex-is(k);er1(k)=er1(k)/h5(k);disp(sprintf('%3.0f%15.10f%15.10f%15.10f\n',n(k),is(k),
           er1(k),m180))
end
```
Scrivere un programma Matlab che calcola il Ph di una soluzione  $C_0 = 0.1M$ di acido acetico sapendo che la sua costante di dissociazione é  $K_a = 1.74$ . 10<sup>-5</sup> e che la costante di ionizzazione dell'acqua é  $K_w = 10^{-14}$ .

# Soluzione

Utilizzando la legge di conservazione di carica e di massa il problema viene ricondotto alla ricerca degli zeri del seguente polinomio di terzo grado:  $x_{13}$ +  $K_a \cdot x_{12} - x_1(K_w - C_0K_a) - K_w \cdot K_a.$ 

```
M-file:
```

```
format long, e
Ka=1.74e-5
Kw=1.e-14
CO = 0.1
```

```
KK=Kw+Ka*C0
Kwa=Ka*Kw
coef=[1,Ka,-KK,-Kwa]
y=roots(coef)
for k=1:3
      if y(k) >0
        ph=-log10(y(k))end
end
```
Implementare la formula di Simpson composta. Scrivere quindi una funzione:

function int=Simpson(f,a,b,n)

```
M-file:
   function int=Simpson(f,a,b,n)
  h=(b-a)/(n-1);x=[a:h:b];y = f eval(f, x);y1=y(2:2:n-1);y2=y(3:2:n-1);
   s1=sum(y1);s2=sum(y2);int=y(1)+4*s1+2*s2+y(n);
   int=int*h/3;
   fprintf('Valore dell integrale con Simpson, %6.4',int)
  return
```